## **МІНІСТЕРСТВО ОСВІТИ І НАУКИ УКРАЇНИ Сумський державний університет**

Факультет [електроніки та інформаційних технологій](https://elit.sumdu.edu.ua/uk/) Кафедра прикладної математики та моделювання складних систем

> «До захисту допущено» Завідувач кафедри \_\_\_\_\_\_\_\_\_\_ Ігор КОПЛИК (підпис)  $\frac{2024 \text{ p}}{2024 \text{ p}}$ .

## **КВАЛІФІКАЦІЙНА РОБОТА**

### **на здобуття освітнього ступеня бакалавр**

зі спеціальності 113 – Прикладна математика,

освітньо-професійної програми «Наука про дані та моделювання складних систем»

на тему: «Моделювання впливу пластичної деформації на оптичні властивості аморфних металевих сплавів»

Здобувача групи ПМ-01 Стрельника Павла Олександровича

Кваліфікаційна робота містить результати власних досліджень. Використання ідей, результатів і текстів інших авторів мають посилання на відповідне джерело.

\_\_\_\_\_\_\_\_\_\_\_ Павло СТРЕЛЬНИК

(підпис)

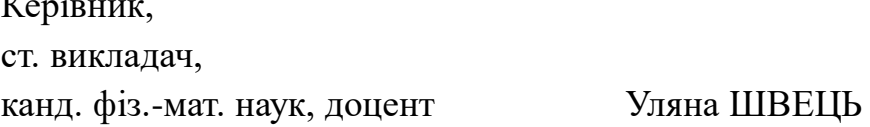

 $\mathbf{r}e$ 

(підпис)

**Суми** – **2024** 

## **СУМСЬКИЙ ДЕРЖАВНИЙ УНІВЕРСИТЕТ**

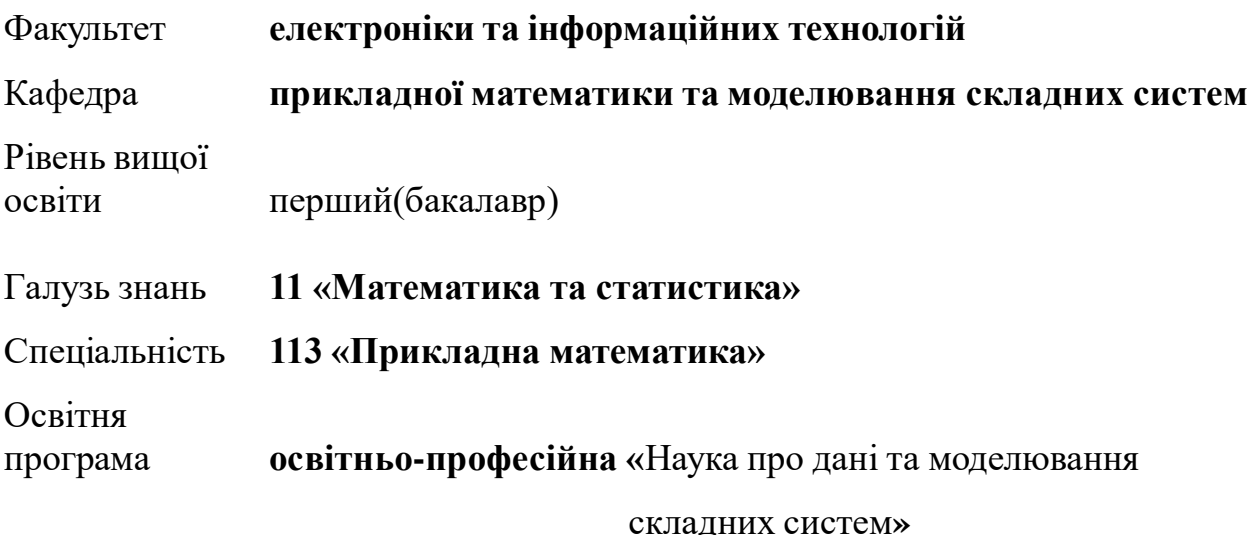

ЗАТВЕРДЖУЮ

Завідувач кафедри ПМтаМСС

КОПЛИК Ігор \_\_\_\_\_\_\_\_\_\_\_\_\_\_\_

« » 2024 р.

# **І Н Д И В І Д УА Л Ь Н Е З А В Д А Н Н Я НА КВАЛІФІКАЦІЙНУ РОБОТУ ЗДОБУВАЧЕВІ ВИЩОЇ ОСВІТИ**

Стрельник Павло Олександрович

1. Тема роботи: «Моделювання впливу пластичної деформації на оптичні властивості аморфних металевих сплавів».

Керівник роботи: Швець Уляна Станіславівна, канд. фіз-мат. наук, доцент, старший викладач

затверджено наказом по факультету ЕлІТ від «05» квітня 2024 р. №0349-VI.

2. Термін подання роботи здобувачем «12» червня 2024 р.

3. Вихідні дані до роботи: результати еліпсометричних вимірювань аморфного, деформованого та кристалічного сплавів  $Nis_5C_{15}$ .

4. Зміст розрахунково-пояснювальної записки (перелік питань, що їх належить розробити): літературний огляд оптичних методів дослідження аморфних металевих сплавів та їх особливостей, побудова математичної моделі гетерогенного середовища, розрахунок оптичних параметрів досліджуваних зразків, написанні програмного коду.

5. Перелік графічного матеріалу:

1) Схеми виготовлення аморфних сплавів;

2) Модель «ізотропна плівка – ізотропна підкладка»;

3) Спектральні залежності оптичної товщини поверхневого шару для аморфного, аморфного деформованого та кристалічного сплавів;

4) Спектральні залежності об'ємних часток кристалічної та аморфної фаз у приповерхневому шарі аморфного сплаву;

5) Спектральні залежності об'ємних часток кристалічної та аморфної фаз у приповерхневому шарі аморфного деформованого сплаву.

6. Консультанти до проєкту (роботи), із значенням розділів проекту, що стосується їх

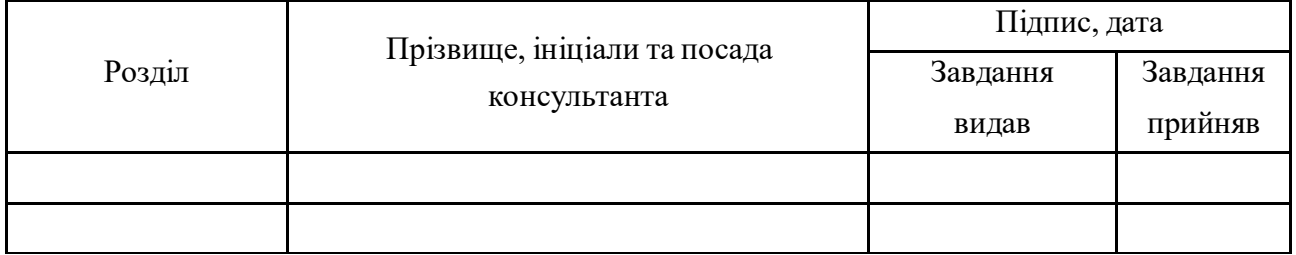

7. Дата видачі завдання «05» квітня 2024 р.

## **КАЛЕНДАРНИЙ ПЛАН**

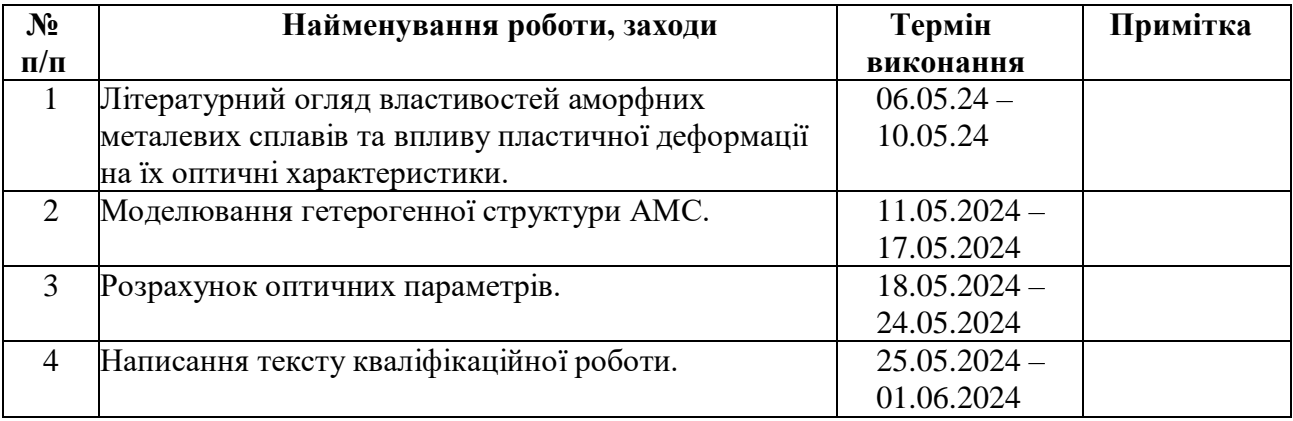

Здобувач вищої освіти  $\Box$ 

Керівник роботи  $\mu$  уляна ШВЕЦЬ

#### **АНОТАЦІЯ**

**Кваліфікаційна робота:** 49 с., 5 рис., 3 табл., 19 джерел, 1 додаток.

**Мета роботи:** побудувати математичну модель гетерогенної структури аморфного металевого сплаву, дослідити вплив пластичної деформації на оптичні характеристики аморфного сплаву Ni<sub>85</sub>C<sub>15</sub>.

**Об'єкт дослідження:** аморфні сплави.

**Предмет дослідження:** вплив пластичної деформації на розподіл об'ємної частки кристалічної фази у поверхневому шарі аморфного сплаву.

Побудована математичну модель гетерогенного середовища через розв'язання оберненої задачі еліпсометрії, досліджений вплив пластичної деформації на оптичні характеристики зразків та встановлений розподіл кристалічної фази в аморфній матриці в поверхневому шарі аморфного зразка після деформації.

**Методи дослідження:** еліпсометрія, комп'ютерний експеримент.

**Ключові слова:** ЕЛІПСОМЕТРІЯ, ОБЕРНЕНА ЗАДАЧА, ОСНОВНЕ РІВНЯННЯ ЕЛІПСОМЕТРІЇ, МОДЕЛЬ «ІЗОТРОПНА ПЛІВКА–ІЗОТРОПНА ПІДКЛАДКА», ЦІЛЬОВА ФУНКЦІЯ, НАБЛИЖЕННЯ МАКСВЕЛЛА-ГАРНЕТТА, НАБЛИЖЕННЯ БРУГГЕМАНА.

# **ЗМІСТ**

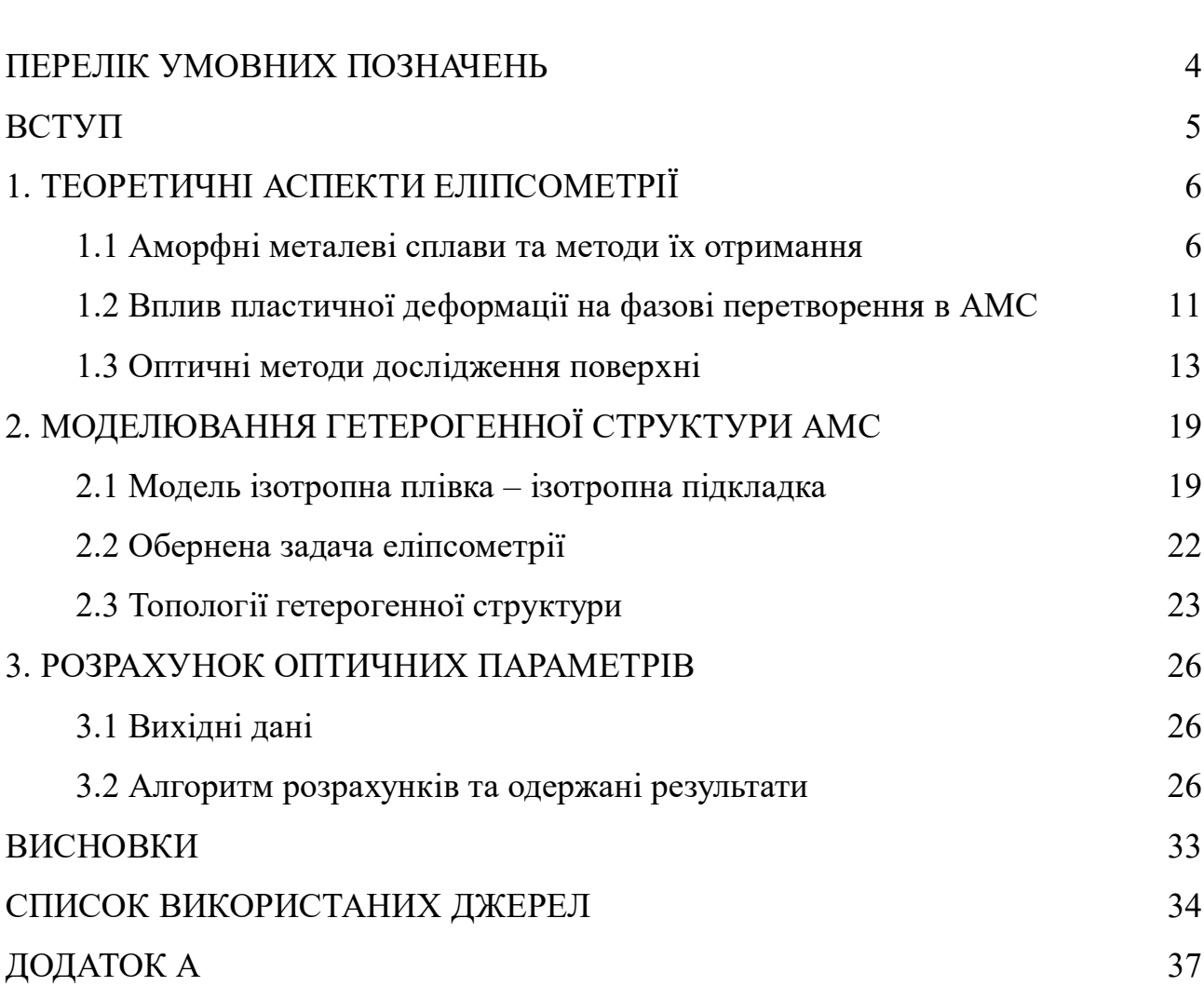

С.

### **ПЕРЕЛІК УМОВНИХ ПОЗНАЧЕНЬ**

- <span id="page-5-0"></span>АМС – аморфні металеві сплави;
- ГС гетерогенна система;
- ОЗЕ обернена задача еліпсометрії;
- $I_0$ ,  $I_{45}$ ,  $I_{90}$  інтенсивність світла під кутами 0, 45, 90;
- $d$  оптична товщина плівки;
- $n$  показник заломлення;
- $k$  показник поглинання;
- $\rho$  відносний коефіцієнт відбиття поляризованого світла;
- $\theta_0$  кут падіння світла на поверхню зразка;

 $N_0$ ,  $N_1$ ,  $N_2$  – комплексні показники заломлення середовища, плівки, підкладки відповідно.

#### **ВСТУП**

<span id="page-6-0"></span>В останні десятиліття моделювання властивостей матеріалів стало важливою складовою сучасної матеріалознавчої науки. Особливо це стосується аморфних металевих сплавів (АМС), які володіють унікальними фізичними та хімічними властивостями, знайшли широке застосування у виробництві електроніки, медицини, техніки й інших галузях. Однією з ключових областей досліджень у цьому контексті є вивчення впливу пластичної деформації на оптичні властивості таких сплавів.

Пластична деформація є важливим процесом у формуванні й обробці матеріалів, разом з тим її вплив на оптичні характеристики АМС потребує повного дослідження. Моделювання такого впливу може розкрити нові можливості для вдосконалення технологій виготовлення та застосування цих матеріалів.

У даній роботі буде проведено аналіз впливу пластичної деформації на оптичні властивості аморфних металевих сплавів за допомогою комп'ютерного моделювання. Використання такого підходу дозволить дослідити зміни в оптичних характеристиках сплавів при різних рівнях деформації й умовах обробки. Результати цього дослідження можуть мати важливе значення для подальшого розвитку матеріалознавства та технологій виробництва нових матеріалів.

#### **1. ТЕОРЕТИЧНІ АСПЕКТИ ЕЛІПСОМЕТРІЇ**

#### <span id="page-7-1"></span><span id="page-7-0"></span>**1.1 Аморфні металеві сплави та методи їх отримання**

У наш час багато учених зацікавлені дослідженням структури та властивостей невпорядкованих конденсованих середовищ (НКС), в тому числі об'єктів з аморфною структурою, зокрема аморфних металевих сплавів. Інтенсивні дослідження аморфних металів і сплавів почалися в середині 20-го століття. Хоча в цій області вже здійснено чимало досліджень, досі виникають нові проблеми та питання, пов'язані з властивостями цих матеріалів.

Аморфні метали [\(англ.](https://uk.wikipedia.org/wiki/%D0%90%D0%BD%D0%B3%D0%BB%D1%96%D0%B9%D1%81%D1%8C%D0%BA%D0%B0_%D0%BC%D0%BE%D0%B2%D0%B0) *amorphous metal*),склоподібні (скловидні) метали [\(англ.](https://uk.wikipedia.org/wiki/%D0%90%D0%BD%D0%B3%D0%BB%D1%96%D0%B9%D1%81%D1%8C%D0%BA%D0%B0_%D0%BC%D0%BE%D0%B2%D0%B0) *glassy metal*) або металічне скло [\(англ.](https://uk.wikipedia.org/wiki/%D0%90%D0%BD%D0%B3%D0%BB%D1%96%D0%B9%D1%81%D1%8C%D0%BA%D0%B0_%D0%BC%D0%BE%D0%B2%D0%B0) *metallic glass*) – це тип твердого металевого матеріалу, який не має характерної кристалічної структури більшості металів. Він не має дальнього розташування атомів, але має ближнє розташування, подібне до атомної структури переохолоджених розплавів [1]. Також, на відміну від металів з кристалічною структурою, об'єм або матеріал є більш однорідним.

Аморфні сплави мають унікальні фізичні, хімічні і механічні властивості, що робить їх привабливими для використання в різних галузях. Наприклад, вони володіють високою корозійною стійкістю і зносостійкістю, мають низький коефіцієнт тертя та високі пружні властивості. Ці матеріали відрізняються також низьким коефіцієнтом дифузії, що забезпечує стабільність їх властивостей у широкому діапазоні температур [2].

Проте аморфні сплави мають деякі недоліки, включаючи їхню крихкість та обмежену температурну стабільність. Під впливом певних умов, особливо при підвищенні температури до певного рівня, вони можуть перетворюватись у кристалічний стан. Тому для визначення стабільності мультикомпонентних аморфних сплавів і уточнення умов їх застосування критично важливо провести оцінку термодинамічних властивостей аморфного стану. [3].

Особливості структури аморфних сплавів впливають на багато фізичних властивостей. Наприклад, неорганізоване розташування атомів в аморфних сплавах підвищує їх корозійну стійкість. Міцність аморфних сплавів може бути в 5-10 разів вищою, ніж у кристалічних аналогів, незважаючи на незначне зниження щільності [4]. Електропровідність аморфних сплавів також може відрізнятися, бути вищою в порівнянні з кристалічними аналогами через більшу кількість зіткнень електронів з іонами у нерегулярній структурі аморфних сплавів.

#### Методи отримання аморфних металевих сплавів

Гартування з рідкого стану є одним з найпоширеніших методів отримання аморфних сплавів через його ефективність і відносну простоту.

Метод отримання аморфних сплавів гартуванням з рідкого стану полягає у швидкому охолодженні розплавленого металу або сплаву до дуже низьких температур, щоб утримати його в аморфному стані. Цей процес вимагає дуже великої швидкості охолодження, щоб запобігти утворенню кристалічних структур [1].

Загартування з рідкого стану зазвичай використовує тверді металеві охолоджуючі поверхні, оскільки тверде тіло передає менше тепла газам і рідинам. Основна ідея цього процесу полягає в тому, що розплавлений метал розливається по охолоджуючій поверхні тонким шаром і швидко затвердіває [5].

Протягом тривалого часу вченим не вдавалося відтворити структуру рідкого металу в твердому стані. Проблема полягала в тому, що при охолодженні атоми металу мали достатньо часу для перебудови в кристалічну решітку. Однак тридцять п'ять років тому вчені виявили, що можна запобігти процесу кристалізації металевого розплаву, охолоджуючи його з дуже великою швидкістю, близько  $10^6$ –  $10^8$  K/c [6]. При такій швидкості атоми не встигають переміщатися на відстань, необхідну для утворення кристалічної решітки, тому кристалізація не відбувається, схеми виготовлення показані на рис. 1.1.

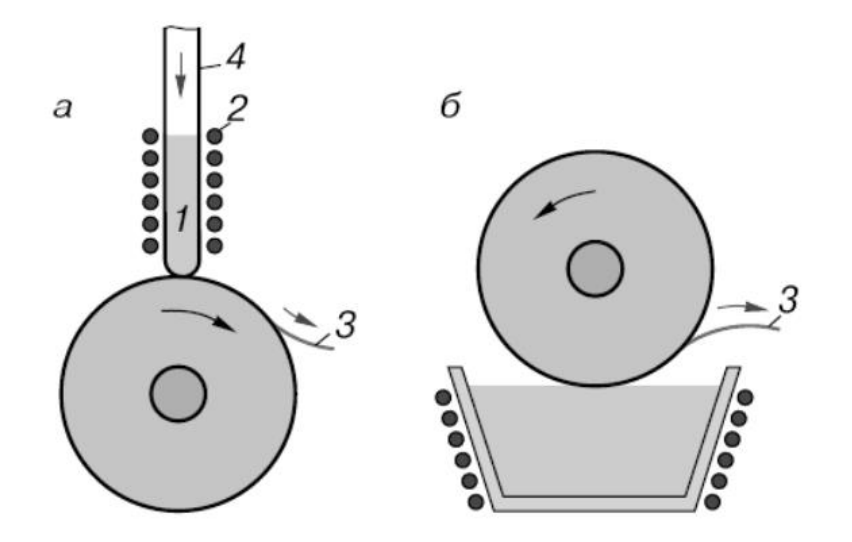

Рисунок 1.1. – Схеми виготовлення аморфних сплавів шляхом швидкого охолодження розплаву включають: а) застосування методу, де розплав розпилюється на поверхню, що швидко обертається, таку як металевий диск або циліндр; б) техніка, при якій розплав витягується за допомогою обертового диска (1 – розплав, 2 – нагріваючий пристрій, 3 – стрічка аморфного розплаву, 4 – кварцева трубка)

Для створення тонких пластин вагою до кількох сотень міліграмів використовують метод, де краплю розплавленого металу швидко направляють на охолоджену мідну пластину, досягаючи швидкості охолодження до 10<sup>9</sup> °С/с [1]. Для виробництва вузьких стрічок шириною від декількох десятків міліметрів застосовують метод, при якому розплав випускають на поверхню, що обертається і охолоджується. Існує кілька методів виробництва дроту товщиною від кількох до сотень мікронів: один з них передбачає протягання розплаву через трубку з охолоджувальним водним розчином, зі швидкістю охолодження приблизно від  $10^4$  до  $10^5$  С/с [1]. В іншому методі, розплав впорскується у охолоджувальну рідину всередині обертового барабана, де утримується силою відцентрової сили.

Гартування з газового (парового) середовища

Створення аморфних структур з тугоплавких металів через метод швидкого охолодження з рідкого стану часто ускладнене через високу температуру плавлення та сильну хімічну активність цих металів. Проблеми, пов'язані з високою температурою і хімічною активністю, можна обійти, використовуючи метод загартування з газової фази. Цей метод включає два ключові підходи: іонно-плазмове триелектродне та магнетронне напилення, термічне випаровування [1].

Іонно-плазмове розпилення є методом нанесення аморфних металевих покриттів на поверхню за допомогою іонної бомбардування металевого об'єкта у плазмі. В процесі створюється високий вакуум, у якому газ іонізується, утворюючи плазму. Іони плазми направляються до металевої цілі, вибиваючи з нього атоми або молекули, які осідають на субстраті, утворюючи аморфне покриття.

Високошвидкісне іонно-плазмове розпилення є методом створення аморфних структур різного складу товщиною до 10 мм. Цей метод ґрунтується на триелектродній схемі розпилення з постійним струмом. Електрони, що випромінюються канальним електродом, взаємодіють з атомами інертного газу, що призводить до утворення іонізованої плазми. Після цього до мішені застосовується негативний потенціал, що витягує іони інертного газу з розряду. Ці іони, маючи велику енергію, вдаряють по мішені, що призводить до її розпилення. Розпилені атоми осідають на підкладці, утворюючи аморфну плівку [1].

Контроль режимів процесу, таких як температура, розрядження плазми, склад газу і тиск, є важливим для отримання однорідного і якісного покриття. Такий підхід дозволяє отримувати аморфні структури з високими механічними та хімічними властивостями, корисними у виробництві покриттів, плівок та інших матеріалів.

Метод термічного випаровування заснований на переведенні металу або сплаву у парову форму під час їх нагрівання у вакуумі, з наступною конденсацією цих парів на холодну поверхню підкладки, утворюючи плівку. Цей процес використовує прямолінійне переміщення металів та інших матеріалів у вакуумі, де вони відкладаються на поверхні, що перебуває у їх траєкторії. Високий та надвисокий вакуум забезпечує велику чистоту осадження, а простота процесу та його універсальність роблять його широко використовуваним. Підготовка поверхні підкладки має вирішальне значення для якості плівки, включаючи її чистоту та міцність; зазвичай ця поверхня полірується та очищається перед нанесенням плівок. Для підкладок можуть використовуватися різні матеріали, включаючи скло, кварц, слюду, немагнітні матеріали чи сколи монокристалів NaCl [7].

Метод термічного випаровування має обмеження, особливо при роботі з речовинами, що мають високу температуру плавлення, що може спричинити складнощі. В деяких випадках не вдається досягнути потрібної механічної або хімічної стійкості покриттів через відсутність можливості точно контролювати процес випаровування та конденсації [7].

Ось деякі переваги методу іонного розпилення у порівнянні з термічним випаровуванням:

- метод іонного розпилення дозволяє досягати стабільних швидкостей конденсації для різноманітних матеріалів, включаючи метали, сплави та діелектрики, що робить його ідеальним для створення багатошарових плівок;

- за допомогою цього методу можна виробляти плівки зі складних матеріалів, таких як нержавіюча сталь чи скло, без зміни їх хімічного складу;

- метод забезпечує простий контроль товщини плівок через регулювання швидкості конденсації;

- іонне розпилення можливе на великих площах, сприяючи утворенню плівок з однорідною товщиною;

- відсутні труднощі з розміщенням електродів та підкладок;

- спрощується процес очищення підкладки;

- дозволяє виготовляти зразки з заданими фізичними властивостями та без пор;

- плівки, отримані цим методом, характеризуються високою адгезією.

Однак метод іонного розпилення має деякі обмеження, включаючи порівняно повільні швидкості конденсації (від 0,08 до 5 нм/с) та необхідність враховувати можливе забруднення плівок атомами газів [8].

Метод лазерного глазурування використовується для отримання аморфних структур шляхом впливу лазерного випромінювання на поверхневий шар матеріалу протягом короткого періоду часу. Цей метод полягає у тому, що лазерна енергія швидко розплавляє поверхневий шар речовини, але основна маса матеріалу залишається нагрітою лише на короткий час. Холодна поверхня на межі з розплавом призводить до швидкого охолодження із дуже високими швидкостями, що дозволяє отримати аморфну структуру. Цей процес іноді називають «лазерним силуванням» [1].

Крім лазерного глазурування, для отримання аморфних структур використовуються інші методи, такі як електролітичне та хімічне осадження, опромінення частками, вплив ударної хвилі, іонна імплантація та інші [1].

#### <span id="page-12-0"></span>**1.2 Вплив пластичної деформації на фазові перетворення в АМС**

Пластична деформація може сильно впливати на фазові перетворення в аморфних металевих сплавах (АМС). Хоча AMC не мають певних чітких кристалічних структур, вони все ще здатні зазнавати фазових перетворень за певних обставин, наприклад під час пластичної деформації.

Застосування пластичної деформації до AMC створює значні напруги та розбіжності в деформації, що призводить до змін їх структури та фазового складу. Одним із потенційних результатів пластичної деформації є переорієнтація атомів у структурі AMC, що призводить до зміни рівня їх

аморфності. Крім того, цей процес може спричинити появу нових фаз або кристалізацію певних областей у матеріалі [9].

Розуміння механізмів деформації та властивостей AMC має вирішальне значення, хоча це створює значну проблему для вивчення впливу пластичної деформації на фазові перетворення в цих матеріалах через їхню складну структуру та поведінку.

Пластична деформація є важливим процесом, який відбувається в металевих сплавах під час їх обробки та формування. Вона відбувається за допомогою зовнішньої сили, яка діє на матеріал і змушує його змінювати свою форму та розмір. Однак, пластична деформація може також впливати на фазові перетворення в аморфних металевих сплавах [1].

Аморфні металеві сплави - це матеріали, які не мають кристалічної структури, але замість цього мають аморфну структуру. Це означає, що їх атоми розташовані в хаотичному порядку, без будь-якої регулярності. Ця аморфна структура надає сплавам унікальні властивості, такі як висока міцність та твердість [10].

Проте, під час пластичної деформації аморфних металевих сплавів можуть відбуватися фазові перетворення. Фазові перетворення - це зміна структури матеріалу, яка відбувається при певних умовах, таких як температура та тиск. Ці перетворення можуть впливати на властивості сплаву та його здатність до пластичної деформації [9].

Одним з можливих фазових перетворень, які можуть відбуватися в аморфних металевих сплавах під час пластичної деформації, є кристалізація. Кристалізація - це процес, при якому аморфний матеріал переходить у кристалічну структуру. Це може статися при високих температурах або при великих деформаціях [11].

Кристалізація аморфних металевих сплавів може мати вплив на їх міцність та твердість. Кристалічна структура може забезпечити більшу організованість атомів, що призводить до зміцнення матеріалу. Однак, це також може знизити його пластичність, тобто здатність до деформації без ламання.

Отже, пластична деформація може змінювати фазові стани аморфних металевих сплавів, впливаючи на їх властивості як позитивно, так і негативно. Вивчення цих змін є ключовим для глибшого розуміння характеристик аморфних металевих сплавів і їх практичного використання у різноманітних промислових секторах.

#### <span id="page-14-0"></span>**1.3 Оптичні методи дослідження поверхні**

Оптичні методи дослідження поверхні є важливим інструментом для вивчення різних середовищ, таких як тверді, рідкі та газоподібні. Еліпсометрія розглядається як один із методів, що використовується для аналізу зміни поляризація світла після його контакту з поверхнею. Коли світло відображається або проходить через поверхню, воно отримує еліптичну поляризацію завдяки присутності тонкого переходового шару. Взаємозв'язок між оптичними характеристиками цього шару та параметрами поляризації світла можна визначити за допомогою формул Френеля [12].

Іншим ключовим методом є спектральний аналіз, який дозволяє ідентифікувати компоненти об'єктів, аналізуючи їх спектральні відповіді на різні види випромінювання, включно з електромагнітними хвилями, радіацією та звуковими хвилями. Спектральний аналіз ґрунтується на принципі дисперсії світла, може використовуватися для атомних, молекулярних або масспектрометричних досліджень. Він включає аналіз спектрів поглинання, відбивання або люмінесценції, щоб визначити склад об'єктів [13].

Оптичні методи дослідження поверхні є ефективним інструментом для дослідження різноманітних властивостей матеріалів. Вони дозволяють отримувати детальну інформацію про структуру, склад і взаємодії матеріалів зі світлом, що важливо у різних наукових і технічних сферах. Ці методи активно використовуються та розвиваються для задоволення зростаючих потреб у дослідженнях.

Оптичні методи іграють ключову роль у дослідженні поверхні структурно та хімічно неоднорідних матеріалів, завдяки їх безконтактному підходу та високій чутливості. Серед них виділяється спектроеліпсометричний метод Бітті – Кона, який використовується для вимірювання дисперсії оптичних параметрів зразків, дозволяючи встановити зв'язок їх з фізичними характеристиками аморфних сплавів [14].

Еліпсометрія, яка ґрунтується на аналізі поляризованого світла, що відбивається від поверхні, є одним із найбільш ефективних методів у даній області. Цей метод дозволяє визначати дисперсійні властивості оптичних параметрів різних матеріалів та корелювати їх з їхніми фізичними властивостями. Еліпсометрія широко використовується для дослідження об'ємних матеріалів, тонких плівок і багатошарових систем, забезпечуючи неоціненний внесок у контроль якості під час виробництва [12].

Спектральна еліпсометрія, яка вирізняється своєю високою чутливістю до поверхневих шарів, є важливим інструментом для визначення товщини та оптичних характеристик різних матеріалів. Цей метод ефективно застосовується для аналізу діелектриків, напівпровідників та металічних плівок, дозволяючи виявити взаємозв'язки між їхніми оптичними та фізичними властивостями. Таке дослідження критично важливе для зрозуміння поведінки матеріалів та їх застосування у науці та техніці [15].

В одношаровій моделі взаємозв'язок між еліпсометричними параметрами та властивостями досліджуваної системи описується за допомогою рівняння Друде [14].

Це рівняння встановлює залежність між оптичною діелектричною проникністю та частотою світла, що є важливим для аналізу оптичних властивостей матеріалів.

$$
\rho = \text{tg}\Psi e^{i\Delta} = \frac{(r_{01p} + r_{12p} e^{-2i\beta})(1 + r_{01s} r_{12s} e^{-2i\beta})}{(r_{01s} + r_{12s} e^{-2i\beta})(1 + r_{01p} r_{12p} e^{-2i\beta})}, \qquad (1.1)
$$

де *β* – фазова товщина плівки;

*r*01*s*, *r*12*<sup>s</sup>* – коефіцієнти відбивання Френеля для *s*-компоненти електричного поля;

*r*01*p*, *r*12*<sup>p</sup>* – коефіцієнти відбивання Френеля для *р*-компоненти електричного поля;

01, 12 – індекси, що відносяться до меж поділу «оточуюче середовище – плівка», «плівка – підкладка» відповідно.

Коефіцієнти Френеля можна розрахувати через формули [14]

$$
r_{01s} = \frac{N_0 \cos \varphi_0 - N_1 \cos \varphi_1}{N_0 \cos \varphi_0 + N_1 \cos \varphi_1},
$$

$$
r_{12s} = \frac{N_1 \cos \varphi_1 - N_2 \cos \varphi_2}{N_1 \cos \varphi_1 + N_2 \cos \varphi_2},
$$

$$
r_{op1} = \frac{N_1 \cos\varphi_0 - N_0 \cos\varphi_1}{N_1 \cos\varphi_0 + N_0 \cos\varphi_1},
$$

$$
r_{12p} = \frac{N_2 \cos \varphi_1 - N_1 \cos \varphi_2}{N_2 \cos \varphi_1 + N_1 \cos \varphi_2},
$$

де  $\varphi_0$  – кут падіння світла на зразок;

 $\varphi_{1,2}$  – комплексні кути падіння світла на межі розділення «оточуюче середовище – плівка» і «плівка – підкладка» відповідно.

Виходячи з того, що величина  $N = \sqrt{\varepsilon \mu}$  є комплексною і визначається як  $\sqrt{\varepsilon\mu}$  =  $n - ik$ , можна визначити комплексні показники заломлення для оточуючого середовища, плівки та підкладки [14].

$$
N_0 = n_0 - ik_0,
$$

$$
N_1 = n_1 - ik_1,
$$

$$
N_2 = n_2 - ik_2,
$$

де  $N$  – комплексний показник заломлення;

 $n$  – показник заломлення;

 $k$  – коефіцієнт поглинання.

Алгоритм вирішення оберненої задачі еліпсометрії дозволяє встановити параметри оптичної системи, включаючи показники заломлення та поглинання для поверхневого шару  $(n_1k_1)$  та підкладки  $(n_2, k_2)$ , а також оптичну товщину  $d$ цього шару. Він передбачає вибір такого варіанту з обмеженої підмножини потенційних розв'язків, при якому функція відхилення  $F$  набуває найменшого можливого значення [16].

$$
F = \sum_{i=1}^{M} \left[ (\Delta_i^{\text{posp}} - \Delta_i^{\text{ekcn}})^2 + (\psi_i^{\text{posp}} - \psi_i^{\text{ekcn}})^2 \right] \to \text{min}, \qquad (1.2)
$$

де  $\varDelta^{\mathrm{posp}}, \psi^{\mathrm{posp}}$  — розраховані значення еліпсометричних кутів;

 $\varDelta^{\text{ekcn}}$  ,  $\psi^{\text{ekcn}}$  – експериментальні значення еліпсометричних кутів.

 $i$  – кількість імерсійних або багатокутових вимірювань.

Цільова функція, яка була зазначено вище, є досить поширеною. Визначення експериментальних значень кутів поляризації  $\varDelta^{ekcn}$  і  $\psi^{ekcn}$ відбувається за допомогою спектроеліпсометричного методу Бітті-Кона, який базується на аналізі інтенсивності світла після проходження через систему «поляризатор – досліджуваний зразок – аналізатор». Якщо вимірювання виконуються для положеннях аналізатора  $\gamma_{\rm A}^{}=0^\circ;\,45^\circ;\,90^\circ$  і для фіксованого положення поляризатора  $\gamma_{p} = 45^{\circ}$ , то маємо відповідні значення інтенсивності світла  $I_0$ ,  $I_{45}$ ,  $I_{90}$ , які подіються так [16]:

$$
I_0 = (I_0^1 R \cos^2 \psi)/2,
$$
  
\n
$$
I_{45} = (I_0^1 R (1 + \sin 2\psi \cos \Delta))/4,
$$
  
\n
$$
I_{90} = (I_0^1 R \sin^2 \psi)/2,
$$

де  $I_0^1$  – інтенсивність світла після проходження через монохроматор;

 $R = (r_p^2 + r_s^2)/2$ ,  $r_p, r_s$  - – френелівські коефіцієнти відбивання для межі поділу «повітря – зразок».

Далі, можемо отримати формули для обчислення азимута відновленої лінійної поляризації

$$
\psi^{\text{ekcn}} = \arctg\left(\sqrt{\frac{I_{90}}{I_0}}\right) \tag{1.3}
$$

і зсув фаз між *p*-, *s*-компонентами еліптично поляризованого світла [16]

$$
\Delta^{\text{ekcn}} = \arccos(\frac{2I_{45} - I_0 - I_{90}}{2\sqrt{I_0 I_{90}}})
$$
(1.4)

Розрахункові значення поляризаційних кутів  $\varDelta^{\text{posp}}$  ,  $\psi^{\text{posp}}$  знаходяться за формулами:

$$
\Delta^{\text{posp}} = \arctg\left(\frac{\text{Im}\rho}{\text{Re}\rho}\right);\tag{1.5}
$$

$$
\psi^{\text{posp}} = \arctg\left(\frac{\text{Re}\rho}{\cos\Delta}\right); \tag{1.6}
$$

де *ρ* – відносний коефіцієнт відбиття (1.1).

В якості цільової функції так само може бути застосована така:

$$
\Phi = \sum_{i=1}^{N} \left[ \left( \rho_i^{\text{posp}} - \rho_i^{\text{ekcn}} \right) + \overline{\left( \rho_i^{\text{ekcn}} - \rho_i^{\text{posp}} \right)} \right],\tag{1.7}
$$

де  $\rho_i^{\text{ekcn}} = \text{tg}\psi_i^{\text{ekcn}} e^{i\Delta_i^{\text{ekcn}}}, \rho_i^{\text{posp}} = \text{tg}\psi_i^{\text{posp}} e^{i\Delta_i^{\text{posp}}}.$ 

Метод мінімізації розбіжностей для розв'язання оберненої задачі еліпсометрії є одним з найефективніших підходів до вирішення цієї складної задачі. Цей метод базується на ідеї знаходження найкращого співставлення між експериментальними даними та теоретичними моделями, що дозволяє отримати найточніші результати.

У еліпсометрії вимірюються параметри поляризованого світла, яке відбивається від поверхні матеріалу. Ці параметри включають степінь поляризації, кут повороту площини поляризації та амплітуди компонентів поляризованого світла. Завдання оберненої задачі еліпсометрії полягає у визначенні оптичних властивостей матеріалу, таких як показник заломлення та товщина шарів, на основі виміряних параметрів [17].

Метод мінімізації розбіжностей використовується для знаходження найкращого співставлення між експериментальними даними та теоретичними моделями. Цей метод використовує ітераційний підхід, де на кожній ітерації виконується порівняння між експериментальними та теоретичними даними. Розбіжності між цими даними обчислюються та мінімізуються шляхом зміни параметрів моделі.

Одним з ключових етапів методу мінімізації розбіжностей є використання алгоритму оптимізації для знаходження оптимальних значень параметрів моделі. Цей алгоритм використовується для пошуку мінімуму функції розбіжності, що дозволяє отримати найкраще співставлення між експериментальними та теоретичними даними [17].

Метод мінімізації розбіжностей є потужним інструментом для розв'язання оберненої задачі еліпсометрії. Він дозволяє отримати точні результати та визначити оптичні властивості матеріалу з високою точністю. Цей метод широко використовується в наукових дослідженнях і промисловості для аналізу та характеризації різних матеріалів.

## <span id="page-20-0"></span>**2. МОДЕЛЮВАННЯ ГЕТЕРОГЕННОЇ СТРУКТУРИ АМС**

#### <span id="page-20-1"></span>**2.1 Модель ізотропна плівка – ізотропна підкладка**

Модель «однорідна ізотропна плівка – однорідна ізотропна підкладка» є однією з найпоширеніших моделей, яка використовується для опису різних фізичних явищ. Ця модель базується на припущенні, що як плівка, так і підкладка є однорідними ізотропними середовищами.

Однорідність означає, що властивості матеріалу не залежать від його положення в просторі. Ізотропність означає, що властивості матеріалу не залежать від напрямку. Таким чином, модель передбачає, що як плівка, так і підкладка мають однакові властивості у будь-якому напрямку і в будь-якій точні.

Ця модель є досить простою, але водночас дозволяє описати багато фізичних явищ. Наприклад, вона може бути застосована для опису поширення світла через плівку та підкладку. За цією моделлю, світло буде поширюватися рівномірно у всіх напрямках та точках.

Також, модель може бути використана для опису електричних властивостей матеріалів. Наприклад, якщо плівка та підкладка є провідниками, то за цією моделлю електричний струм буде розподілятися рівномірно у всіх напрямках та точках.

Однак, варто зазначити, що модель «однорідна ізотропна плівка – однорідна ізотропна підкладка» є лише спрощеною апроксимацією реальних фізичних систем. У реальності, матеріали можуть мати нерівномірні властивості та залежати від напрямку. Тому, для більш точного опису фізичних явищ, необхідно використовувати більш складні моделі, які враховують ці особливості.

Усе ж, модель «однорідна ізотропна плівка – однорідна ізотропна підкладка» є корисною для першого наближення та загального розуміння фізичних явищ. Вона допомагає спростити складність реальних систем та

дозволяє отримати загальні результати, які можуть бути використані для подальшого дослідження та розвитку науки.

У проведених дослідженнях аморфних сплавів використовується модель, що складається з двох шарів: ізотропної плівки та ізотропної підкладки. Поверхневий шар аморфних металевих сплавів (АМС) описується через оптичну товщину *d* (рис. 2.1), яка вказує на шар зі значно відмінними оптичними властивостями порівняно з рештою матеріалу. Параметри плівки позначаються як індекс 1, а параметри підкладки —2. Для того, щоб визначити оптичні параметри цієї відбивальної системи, засновані на експериментальних даних кутів  $\psi$  і  $\Delta$ , необхідно розв'язати обернену задачу [14].

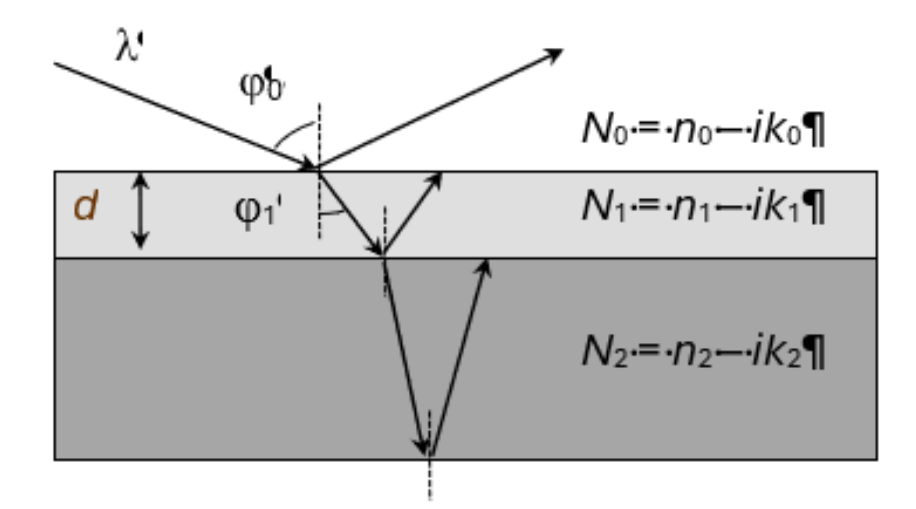

Рисунок 2.1 – Модель «ізотропна плівка – ізотропна підкладка»

Еліпсометричні методи вважаються одними з найбільш ефективних для аналізу металів та їхніх сплавів. Ці методи базуються на аналізі властивостей відбитого поляризованого світла з металевих поверхонь. Зазвичай аналізується зсув фази  $\Delta$  між компонентами електричного поля  $E$ , що є паралельними (р) і перпендикулярними (s) до площини падіння, а також азимут  $\psi$ , який відображає стан відновленої лінійної поляризації. Вимірювання цих параметрів можуть проводитися за декількома кутами падіння світла  $\varphi$  у випадку багатокутової еліпсометрії або за декількома довжинами хвиль при фіксованому куті падіння у випадку спектральної еліпсометрії. Основне рівняння еліпсометрії, що зв'язує (співвідношення комплексних коефіцієнтів відбивання *р*- та *s*-компонентів світла) з  $\Delta$  та  $\psi$ , використовується для визначення властивостей матеріалу [14].

$$
p = \frac{R_p}{R_s} = \text{tg}(\psi) \cdot e^{i \Delta}, \tag{2.1}
$$

*R<sup>p</sup>* – відношення комплексних амплітуд поляризованого в площині, паралельній площині падаючої хвилі, до неполяризованого світла;

*R<sup>s</sup>* – відношення комплексних амплітуд поляризованого в площині, перпендикулярній площині падаючої хвилі, до неполяризованого світла;

*Ψ* – азимут відновленої лінійної поляризації;

*Δ* – зсув фаз між ортогональними компонентами вектора поляризації .

ОЗЕ є некоректно поставленою задачею, що робить її особливо чутливою до вибору початкових умов наближення. Для визначення вихідної апроксимації часто застосовується модель «напівнескінченного середовища» [16].

$$
n^{2} - k^{2} = \sin^{2}\varphi \left[1 + tg\varphi \frac{\cos^{2}2\varphi - \sin^{2}2\varphi \sin^{2}\Delta}{(1 + \sin2\psi \cos\Delta)^{2}}\right],
$$
 (2.2)

$$
2nk = \sin^2 2\varphi \text{tg}^2 \varphi \, \frac{\sin 4\psi \sin \Delta}{(1 + \sin 2\psi \cos \Delta)^2},\tag{2.3}
$$

де *n* – ефективне значення показника заломлення;

 $k$  – ефективне значення показника поглинання;

 $\varphi_0$  – кут падіння світла на поверхню.

Інтервали визначення шуканих параметрів (*n*1, *k*1, *n*2, *k*2) визначаються як [16]:  $(n_{1max,min}; n_{2min,max}) = n \pm 1$ ;  $(k_{1max,min}; k_{2min,max}) = k \pm 1$ ; оптична товщина поверхневого шару не перевищує 100 нм.

При рішенні оберненої задачі еліпсометрії за допомогою методів оптимізації, індекси заломлення  $n_{1,2}$  та поглинання  $k_{1,2}$  варіюються з кроком 0,1, тоді як оптична товщина поверхневого шару зазначається з кроком 1 нм. Однак, якщо визначені таким чином мінімальні значення параметрів  $k_{1,2}$  стають менше нуля і  $n_{1,2}$  менше одиниці, вони втрачають фізичний зміст [16].

#### <span id="page-23-0"></span>**2.2 Обернена задача еліпсометрії**

Еліпсометричні дослідження передбачають розв'язання як прямих, так і обернених задач. До перших відносяться задачі, сенс яких полягає у знаходженні еліпсометричних кутів  $(\Delta$  та  $\psi)$  за відомими оптичними параметрами досліджуваних систем. Обернена задача включає відшукання параметрів багатошарових структур за виміряними поляризаційними кутами (∆ та  $\psi$ ). Одержати такий розв'язок аналітично можна лише для достатньо простих випадків, більшість задач потребує застосування чисельних методів та алгоритмів.

У конфігурації «середовище – плівка – підкладка», вимірювання відношення коефіцієнтів відбиття при одній довжині хвилі та різних кутах падіння забезпечує дані, достатні для визначення тільки двох оптичних параметрів системи. Для визначення комплексного показника заломлення плівки потрібно мати інформацію про її товщину, а також про показники заломлення оточуючого середовища та підкладки.

Якщо у тришаровій системі присутні більше ніж два невідомі параметри, необхідно додатково зібрати експериментальні дані. Можливість збору таких даних включає багатократні вимірювання зі зміною фазового стану системи або проведення вимірювань під різними кутами падіння світла.

ОЗЕ полягає у визначенні набору оптичних параметрів (*N*0, *N*1, *N*2, *d*1), що характеризують досліджувану оптичну систему, шляхом мінімізації функції помилки

$$
F = (\Delta_i^{\text{posp}} - \Delta_i^{\text{ekcn}})^2 + (\psi_i^{\text{posp}} - \psi_i^{\text{ekcn}})^2 \rightarrow \text{min}.
$$

У випадку ідеальних умов, коли експериментальні помилки та неточності моделювання відсутні, можливо точно обчислити значення невідомих оптичних параметрів.

### <span id="page-24-0"></span>**2.3 Топології гетерогенної структури**

Шорсткість металевої поверхні та неоднорідності плівок чи перехідних шарів є важливими чинниками, що можуть бути враховані за допомогою наближення ефективного середовища. У випадку, коли досліджувана поверхня складається з випадкової суміші двох компонентів з поляризаціями  $a_a$  та  $a_b$ , використання рівняння Клаузіуса-Мосотті дозволяє встановити формулу для розрахунку ефективної діелектричної проникності  $\varepsilon$  [18]

$$
\frac{\varepsilon - 1}{\varepsilon + 2} = \frac{4\pi}{3} \left( n_a a_a - n_b a_b \right),\tag{2.4}
$$

де  $n_a$ ,  $n_b$  – об'ємна густина вузлів.

Ефективна діелектрична функція  $\varepsilon$  – це комплексна величина

$$
\varepsilon = \text{Re}\varepsilon + i \text{Im}\varepsilon,
$$

де

$$
\text{Re}\varepsilon = n^2 - k^2 \,, \quad \text{Im}\varepsilon = 2nk; \tag{2.5}
$$

З (2.5) випливає

$$
\varepsilon = n^2 - k^2 + i2nk = (n + ik)^2. \tag{2.6}
$$

Структури, у яких фази  $a$  та  $b$  не змішані на атомному рівні, а кожна має свою діелектричну функцію, можуть бути представлені за допомогою ефективної діелектричної функції  $\varepsilon$ . Це можливо, коли фаза *b* розподілена у фазі  $a$  з об'ємною часткою  $f$ . Такі системи описуються за моделлю Максвелла-Гарнетта, формула якої узагальнює вираз для ефективної діелектричної проникності [19]

$$
\frac{\varepsilon - \varepsilon_1}{\varepsilon + (D-1)\varepsilon_1} = \sum_{i=2}^n f_i \frac{\varepsilon_i - \varepsilon_1}{\varepsilon_i + (D-1)\varepsilon_1},\tag{2.7}
$$

де  $D$  – розмірність гетерогенної системи;

 $\varepsilon$ ,  $\varepsilon$ <sub>1</sub>,  $\varepsilon$ <sub>i</sub> – діелектричні функціїї гетерогенної системи, безперервної матриці, дисперсних фаз відповідно;

 $f_{i}$  – їх об'ємні долі.

Для описаного вище випадку:

$$
\frac{\varepsilon - \varepsilon_a}{\varepsilon + 2\varepsilon_a} = f \frac{\varepsilon_b - \varepsilon_a}{\varepsilon + 2\varepsilon_a}.
$$
 (2.8)

Інше наближення полягає у вивченні однорідної суміші сфер з комплексними діелектричними проникностями  $\varepsilon_a$  та  $\varepsilon_b$ , де  $f$  є концентрацією другої компоненти. В такому випадку ефективна діелектрична функція може бути визначена за допомогою рівняння Бруггемана, яке формулюється наступним чином

$$
\sum_{i=1}^{n} f_i \frac{\varepsilon_i - \varepsilon}{\varepsilon_i + (D-1)\varepsilon};
$$
\n(2.9)

$$
(1 - f) \frac{\varepsilon_a - \varepsilon}{\varepsilon_a + 2\varepsilon} = f \frac{\varepsilon - \varepsilon_b}{2\varepsilon + \varepsilon_b}.
$$
 (2.10)

Варто відмітити, що формула (2.10) зазвичай застосовується для характеристики тонких плівок, хоча вона також іноді ефективно використовується для об'ємних матеріалів. Тим не менш, для об'ємних матеріалів частіше вдаються до формули Максвелла-Гарнетта (2.8). Використання наближення Бруггемана відрізняється від наближення Максвелла-Гарнетта складністю вибору коренів рівняння (2.10), оскільки лише ті рішення мають фізичний сенс, для яких  $Im \varepsilon > 0$ .

#### **3. РОЗРАХУНОК ОПТИЧНИХ ПАРАМЕТРІВ**

#### <span id="page-27-1"></span><span id="page-27-0"></span>**3.1 Вихідні дані**

У цьому дослідженні обрано зразки аморфного сплаву  $N_{185}C_{15}$  до та після деформації, а також кристалічний сплав  $Nis_5C_{15}$ . Результати еліпсометричних вимірювань були одержані в повітрі у спектральному інтервалі 0,54–2,5 еВ для кута падіння світла на досліджувану поверхню  $\varphi_0 = 72^\circ$  ( $I_{90}$ ,  $I_{45}$  та  $I_0$ , що представляють інтенсивності світла для різних положень аналізатора та фіксованому положенні поляризатора на 45°).

Дослідження базується на основному рівнянні еліпсометрії та розв'язанні оберненої задачі. Для визначення об'ємних часток кристалічних включень в аморфну матрицю у поверхневому шарі були застосовані формули Максвелла-Гарнета та Бруггемана.

#### <span id="page-27-2"></span>**3.2 Алгоритм розрахунків та одержані результати**

У цьому дослідженні використовувався чисельний метод найменших квадратів із цільовою функцією помилки між виміряними й обчисленими еліпсометричними кутами, що є стандартним підходом для вирішення оберненої задачі еліпсометрії, порівняним за точністю з іншими аналогічними методами.

Обчислення оптичних параметрів, розглянемо на прикладі недеформованого зразка аморфного сплаву  $Nis_5C_{15}$  полягало у такому.

Визначення експериментальних значень поляризаційних кутів *Δ експ* та *ψ експ* (табл. 3.1).

На наступному етапі встановлюються ефективні значення показників заломлення *n* та поглинання *k* усієї системи в межах моделі напівнескінченного середовища, що дозволяє звузити діапазон параметрів для пошуку (табл. 3.2).

Таблиця 3.1

| $E$ , eB                            | 2.5    | 2,4    | 2,3    | 2,2    | 2,1    | 2,0    | 1,9    |
|-------------------------------------|--------|--------|--------|--------|--------|--------|--------|
| $\psi^{\rm e\kappa\rm c\pi}$        | 61,15  | 61,29  | 61,24  | 60,95  | 60,54  | 60,47  | 60,26  |
| $A^{\text{ek}\overline{\text{CR}}}$ | 89,25  | 89,52  | 90,86  | 93,55  | 95,92  | 97,66  | 99,55  |
| $E$ , eB                            | 1,8    | 1,7    | 1,6    | 1,5    | 1,4    | 1,3    | 1,2    |
| $\psi^{\text{ekcn}}$                | 60,33  | 60,27  | 60,24  | 60,21  | 60,1   | 60,05  | 59,89  |
| $A^{\text{ekcn}}$                   | 101,63 | 103,95 | 106,05 | 107,97 | 110,49 | 112,81 | 115,07 |
| $E$ , eB                            | 1,12   | 1,1    | 1,05   | 0,98   | 0,95   | 0,86   | 0,81   |
| $\psi^{\text{ekcn}}$                | 60,12  | 59,44  | 59,56  | 59,45  | 59,01  | 58,67  | 58,25  |
| $A^{\overline{e\overline{kC\Pi}}}$  | 144,9  | 117,28 | 119,7  | 123,5  | 124,03 | 126,56 | 128,42 |
| $E$ , eB                            | 0,76   | 0,71   | 0,67   | 0,64   | 0,60   | 0,58   | 0,54   |
| $\psi^{\text{ekcn}}$                | 57,64  | 57,45  | 57,01  | 56,84  | 56,68  | 56,43  | 57,93  |
| $\Delta^{\text{ekcn}}$              | 131,75 | 133,56 | 134,11 | 136,47 | 137,42 | 138,11 | 130,37 |

Значення поляризаційних кутів  $\psi^\text{ekcn}$ , $^{\circ}\,$  та  $\varDelta^\text{ekcn}$ , $^{\circ}\,$ 

## Таблиця 3.2

Ефективні значення показника заломлення та поглинання

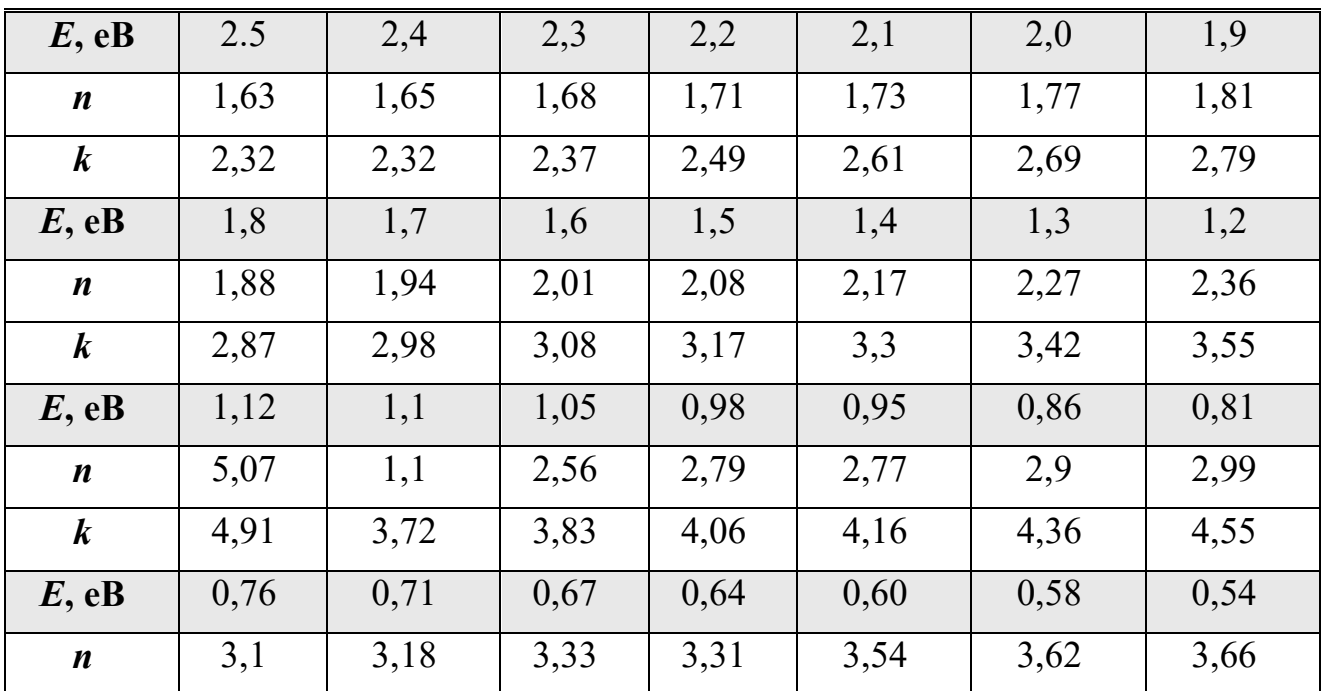

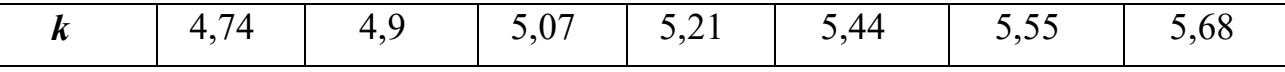

Діапазони для пошуку показників заломлення (*n1, n2*) та поглинання (*k1, k2*) визначаються з допуском ±1 від ефективних значень.

Отримавши необхідні параметри, наступним кроком є обчислення розрахункових значень еліпсометричних кутів *ψ розр* і *Δ розр .* Це виконується шляхом розв'язання прямої задачі еліпсометрії, де спочатку визначаються комплексні показники заломлення для кожного шару системи (*N0, N1, N2*), включаючи фазовову товщину *β*. На основі цих даних розраховуються коефіцієнти відбиття Френеля для меж розділення 0-1 і 1-2. Використовуючи коефіцієнти відбиття та фазовову товщину, обчислюється коефіцієнт відносного відбиття *ρ*, з якого отримують розрахункові поляризаційні кути *ψ розр* і *Δ розр* .

Після обчислення як виміряних, так і розрахованих еліпсометричних кутів, значення підставляються в цільову функцію помилок. Процес повторюється для різних комбінацій оптичних параметрів **(***n1, k1, n2, k2, d*), визначаючи таким чином найбільш точні параметри, для яких цільова функція має мінімальне значення (табл. 3.3).

Таблиця 3.3

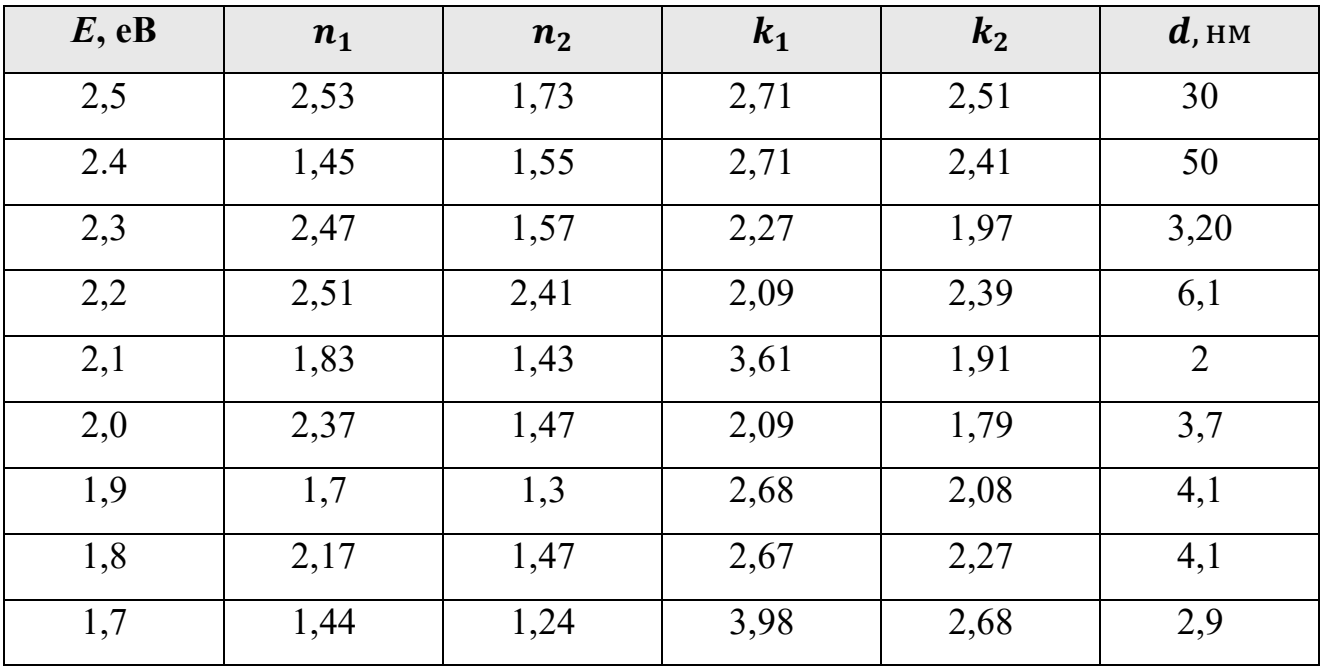

Результати розрахунків для аморфного сплаву  $Ni<sub>85</sub>C<sub>15</sub>$ 

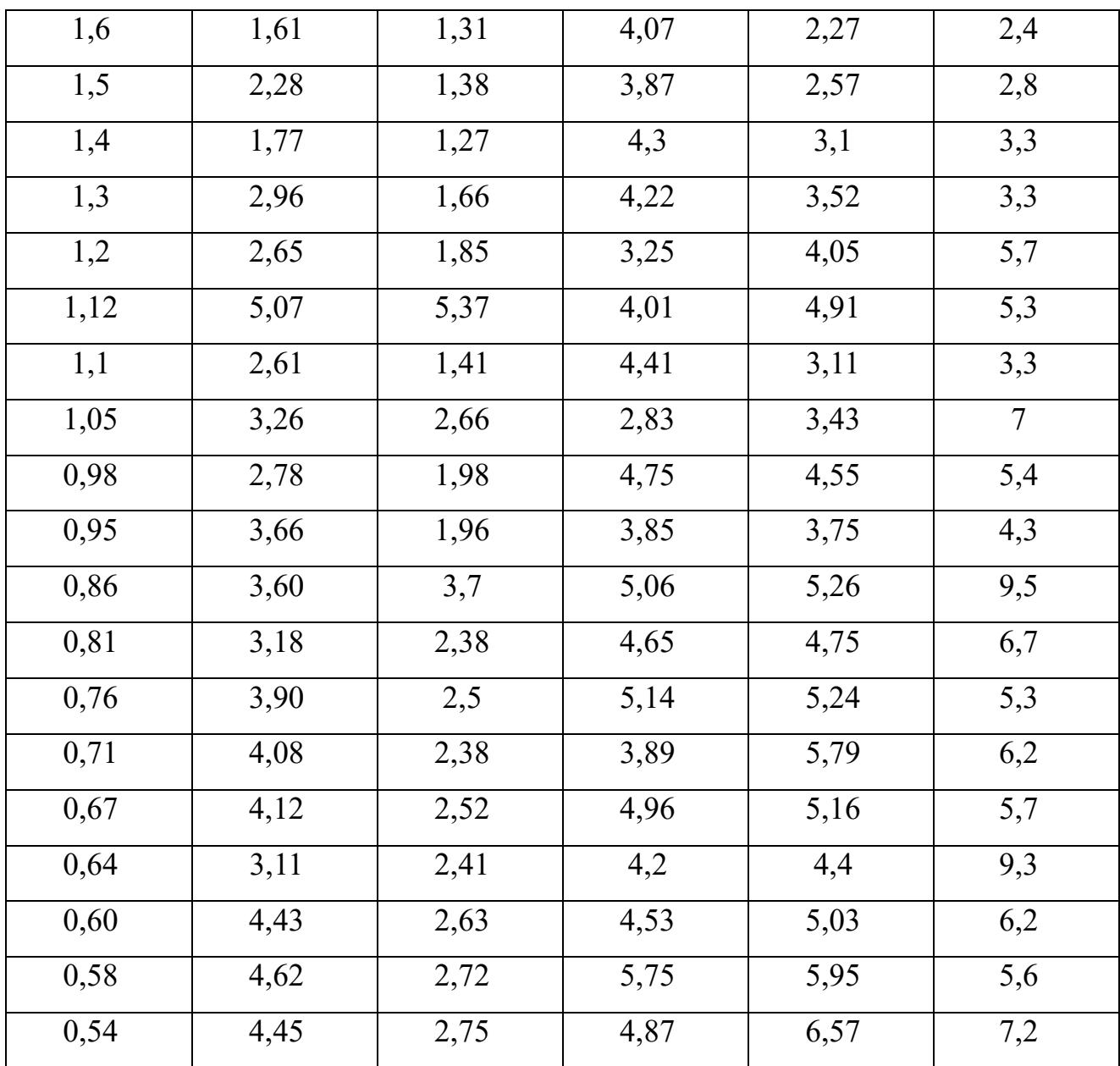

Аналогічний алгоритм дій був застосований до обчислення оптичних параметрів деформованого аморфного та кристалічного сплавів.

Спектральні залежності оптичної товщини *d* для досліджуваних сплавів наведені на графіку (рис. 3.1). Проаналізувавши можна сказати, що для всіх трьох типів сплавів спостерігається загальний тренд зменшення значення *d* зі зростанням енергії *E*.

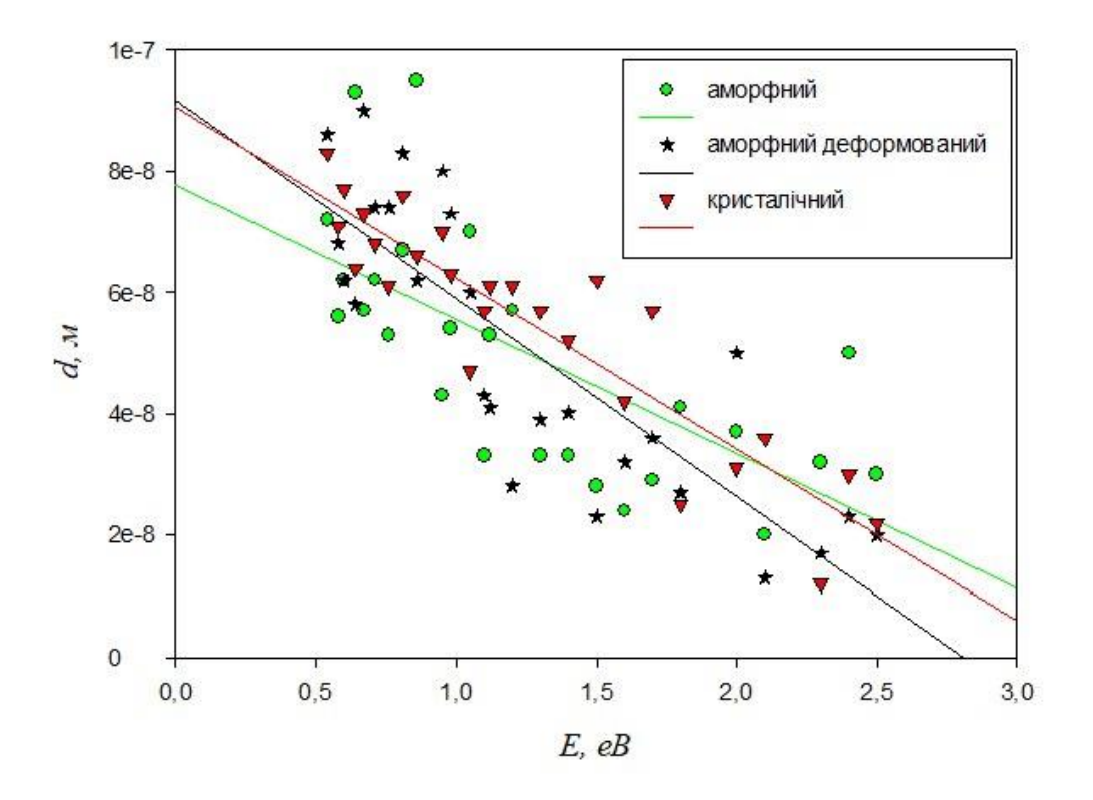

Рисунок 3.1 – Спектральні залежності оптичної товщини поверхневого шару для аморфного, аморфного деформованого та кристалічного сплавів

Для дослідження впливу пластичної деформації було проаналізоване співвідношення кристалічної й аморфної фаз у поверхневому шарі аморфного та деформованого аморфного зразків. Для цього була застосована модель ефективного середовища, яка відображала розподіл кристалічної фази в аморфній матриці

- наближення Максвелла-Гарнета :

$$
\frac{\tilde{\varepsilon}^{a,d} - \varepsilon_1^a}{\tilde{\varepsilon}^{a,d} + 2\varepsilon_1^a} = f_2 \frac{\varepsilon_2^{cr} - \varepsilon_1^a}{\varepsilon_2^{cr} + 2\varepsilon_1^a},\tag{3.1}
$$

де  $\tilde{\varepsilon}^{a,d} = \tilde{\varepsilon}^{a,d} (n_{1}{}^{a,d}; k_{1}{}^{a,d})$  — значення ефективної діелектричної проникності;

 $\varepsilon_1^a = \varepsilon_1^a (n_2^a; k_2^a), \quad \varepsilon_2^{cr} = \varepsilon_2^{cr} (n_2^{cr}; k_2^{cr})$  — значення діелектричної проникності аморфної і кристалічної фаз, відповідно;

*f*<sup>2</sup> – об'ємна частка кристалічної фаз;

*а, d, cr* – індекси, аморфного, деформованого аморфного і кристалічного сплаву.

У результаті моделювання структури приповерхневого шару аморфного сплаву як сукупності кристалічних об'єднань, що знаходяться в аморфній матриці, отримані спектральні залежності об'ємних часток кристалічної й аморфної фаз сплаву. Вказаний підхід демонструє (рис. 3.2): у разі збільшення енергії світла, що падає, об'єм кристалічної фази збільшується, аморфна складова зменшується

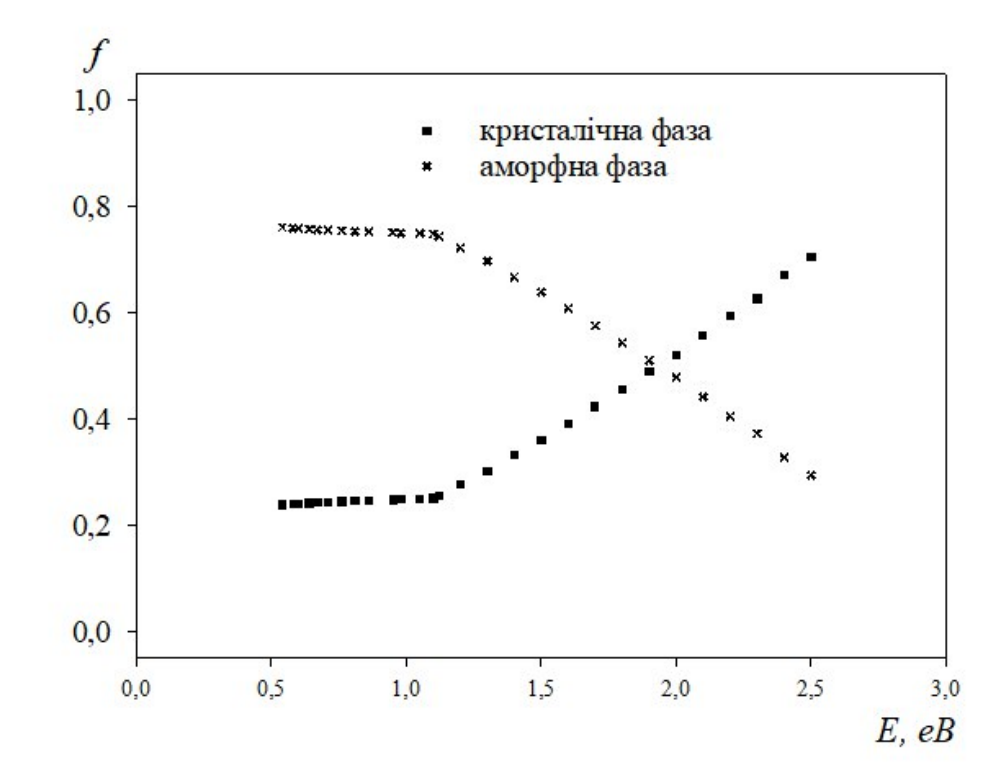

Рисунок 3.2 – Спектральні залежності об'ємних часток кристалічної та аморфної фаз у приповерхневому шарі аморфного сплаву

Спектроеліпсометричні аналізи, які ми провели раніше, підтвердили існуючі теорії про розповсюдження електромагнітних хвиль у середовищі: зі зменшенням енергії падаючого світла збільшується товщина інформативного шару (рис. 3.1). З З цього випливає, що в тонкому приповерхневому шарі домінує кристалічна фаза.(рис. 3.2). Такий підхід підтверджує прагнення системи до термодинамічної рівноваги, а також структурне утворення з більшим порядком. Встановлено, що аморфні сплави характеризуються безперервною структурною релаксацією, до того ж кристалізація аморфного сплаву починається з приповерхневих шарів.

Отримані спектральні дані про розподіл фаз у приповерхневому шарі деформованого аморфного сплаву виявили значне зростання об'ємної частки кристалічної фази у приповерхневій області. (рис. 3.3), що свідчить про те, що деформація аморфного сплаву призводить до процесів його кристалізації.

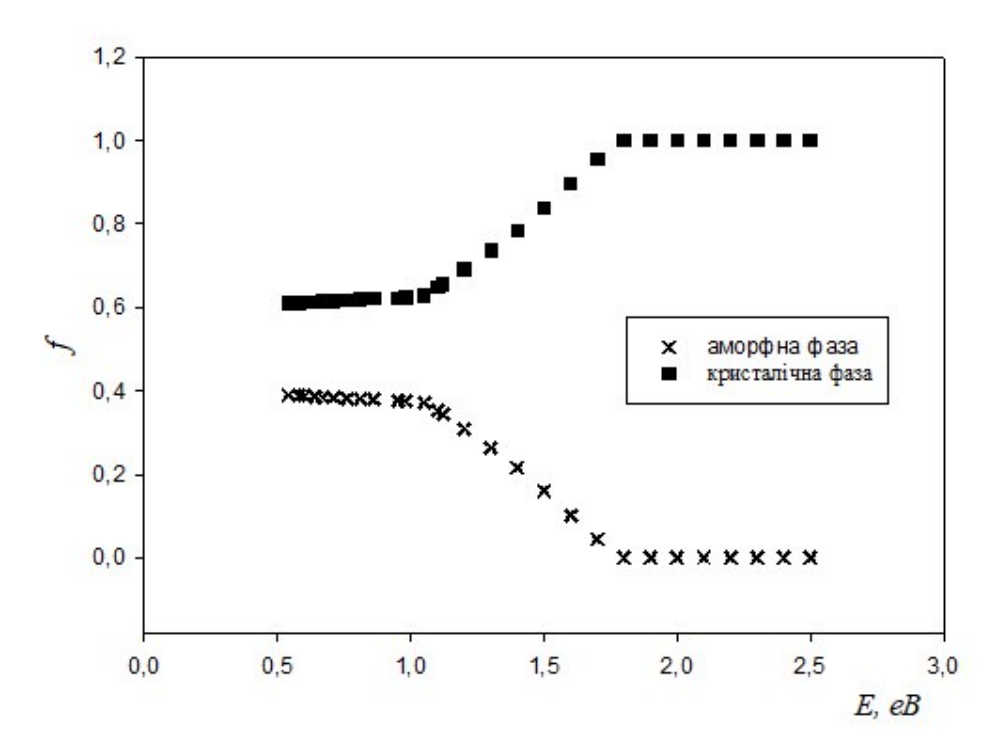

Рисунок 3.3 – Спектральні залежності об'ємних часток кристалічної та аморфної фаз у приповерхневому шарі аморфного деформованого сплаву.

#### **ВИСНОВКИ**

<span id="page-34-0"></span>**1.** Моделювання досліджуваних оптичних систем аморфного, деформованого та кристалічного сплавів Ni<sub>85</sub>C<sub>15</sub> виконано для моделі «ізотропна плівка – ізотропна підкладка» шляхом розв'язання оберненої задачі еліпсометрії.

**2.** Проведене моделювання зразків Ni<sub>85</sub>C<sub>15</sub> до та після деформації через наближення Максвелла-Гарнета показує збільшення об'ємної долі кристалічної фази у поверхневому шарі після пластичної деформації.

**3.** Встановлено, що у досить малому приповерхневому шарі переважає кристалічна фаза, що повністю узгоджується з прагненням системи до термодинамічної рівноваги та перетворення її структури на структуру з більшим порядком.

#### **СПИСОК ВИКОРИСТАНИХ ДЖЕРЕЛ**

- <span id="page-35-0"></span>1. Куцова В.З., Аюпова Т.А., Котова Т.В., Погребна Н.Е., Ковзель М.О. Основи теорії твердого тіла (Фізика твердого тіла): Навчальний посібник. Дніпро: НМетАУ, 2018. URL: https://nmetau.edu.ua/file/osnovy teorii tverdogo tela lbr ftt rbr .pdf
- 2. Markov I.V. Crystal growth for Beginners: Fundamentals of Nucleation. Crystal Growth and Epitaxy World Scientific. London. 2003 P. 546.
- 3. Лопачак Марія Корозійні властивості аморфних сплавів на основі кобальту легованих Cr в розчині 0,3% натрій хлориду: VIIІ Український з'їзд з електрохімії та VI Науково-практичний семінар студентів, аспірантів і молодих учених «*Прикладні аспекти електрохімічного аналізу*». Львів. 2018. С. 411-412.
- 4. Кінетика наноструктурування аморфних сплавів на основі кобальту легованих Fe та Cr URL: [https://www.dnu.dp.ua/docs/ndc/konkyrs\\_stud/khimiya\\_19\\_20/robotu/6.pdf](https://www.dnu.dp.ua/docs/ndc/konkyrs_stud/khimiya_19_20/robotu/6.pdf)
- 5. Косинська О.Л. Конспект лекцій з дисципліни «Аналіз процесів тепло-, масоперенесень та кристалізації в умовах швидкого охолодження розплавів». Кам'янське, 2017 р., URL: <https://www.dstu.dp.ua/Portal/Data/5/28/5-28-kl32.pdf>
- 6. Прач О. Л., Трудоношин О. І., Баранов В. О., Михаленков К. В. Аморфні сплави. Огляд. URL: [http://www.fhotm.kpi.ua/sworks/06/prach\\_article\\_2011.pdf](http://www.fhotm.kpi.ua/sworks/06/prach_article_2011.pdf)
- 7. Прокопів В. В. Фізика і технологія тонких плівок: навчальний посібник. Т. 1. **Івано-Франківськ, 2010.** URL: http://lib.pnu.edu.ua:8080/bitstream/123456789/4727/1/%D0%A4%D0%A2%D 0%A2%D0%9F\_I.pdf
- 8. Проценко І.Ю., Шумакова Н.І. Технологія одержання і застосування плівкових матеріалів: навчальний посібник. Суми: Вид-во СумДУ, 2008. 198 с.
- 9. Куцова В.З., Ковзель М.А., Носко О.А. Фазові перетворення в спеціальних легованих сталях:. Навчальний посібник. Дн, 2007. URL: https://nmetau.edu.ua/file/navchalniy\_posibnik\_fazovi\_peretvorennya\_v\_spetsia lnih\_legovanih\_stalyah.pdf
- 10. Металеві аморфні сплави. Енциклопедія сучасної України URL: <https://esu.com.ua/article-66651>
- 11. Пахолюк А. П*.*Основи матеріалознавства і конструкційні матеріали: посібник, Львів: Світ, 2005. 172 с
- 12. Одарич В. А. Прикладна фотометрична еліпсометрія. К.: Пульсари, 2017. 416 c. URL: http://library.kpi.kharkov.ua/files/new\_postupleniya/prfoel.pdf
- 13. Прикладна оптика. Спектральні прилади та методи спектральних вимірювань: навч. посіб. / О. В. Макаренко [та ін.]; за заг. ред. проф. Л. В. Поперенка. К.: Пульсари, 2013. 254 с.
- 14. Швець У. С. Вплив пластичної деформації та іонного опромінення на аморфізацію і оптичні властивості сплавів на основі Fe і Ni: дисертація на здобуття наукового ступеня кандидата фізико-математичних наук, Суми, 2014 URL: [https://essuir.sumdu.edu.ua/bitstream](https://essuir.sumdu.edu.ua/bitstream-download/123456789/35940/1/diss_shvets.pdf)[download/123456789/35940/1/diss\\_shvets.pdf](https://essuir.sumdu.edu.ua/bitstream-download/123456789/35940/1/diss_shvets.pdf)
- 15. [A.А. Goloborodko,](https://www.researchgate.net/profile/Andrii-Goloborodko?_tp=eyJjb250ZXh0Ijp7ImZpcnN0UGFnZSI6InB1YmxpY2F0aW9uIiwicGFnZSI6InB1YmxpY2F0aW9uIn19) [Epov M.V.](https://www.researchgate.net/profile/Epov-Mv?_tp=eyJjb250ZXh0Ijp7ImZpcnN0UGFnZSI6InB1YmxpY2F0aW9uIiwicGFnZSI6InB1YmxpY2F0aW9uIn19) [L.Y. Robur](https://www.researchgate.net/scientific-contributions/LY-Robur-2003841950?_tp=eyJjb250ZXh0Ijp7ImZpcnN0UGFnZSI6InB1YmxpY2F0aW9uIiwicGFnZSI6InB1YmxpY2F0aW9uIn19) [T. V. Rodionova](https://www.researchgate.net/profile/T-Rodionova?_tp=eyJjb250ZXh0Ijp7ImZpcnN0UGFnZSI6InB1YmxpY2F0aW9uIiwicGFnZSI6InB1YmxpY2F0aW9uIn19) Multiangular and Spectral Ellipsometry for Semiconductor Nanostructures Classification. *Journal of Nano- and Electronic Physics* 6(2) URL: https://www.researchgate.net/publication/286675161 Multiangular and Spectra [l\\_Ellipsometry\\_for\\_Semiconductor\\_Nanostructures\\_Classification](https://www.researchgate.net/publication/286675161_Multiangular_and_Spectral_Ellipsometry_for_Semiconductor_Nanostructures_Classification)
- 16. Звіт про науково-дослідну роботу еліпсометричні дослідження низькорозмірних структур: СумДу URL: <https://core.ac.uk/download/pdf/141449984.pdf>
- 17. J.H. Tortai, A. Akbalik Rapine, S. Soulan, P. Schiavone Inverse problem solving and optical index determination of resist films by ellipsometry. *Microelectronic Engineering* 87 (2010) рр.893–898. URL: [https://hal.science/hal-](https://hal.science/hal-00462239/document)[00462239/document](https://hal.science/hal-00462239/document)
- 18. Draine B. T., Goodman J. Beyond Clausius-Mossotti-Wave propagation on a polarizable point lattice and the discrete dipole approximation. The Astrophysical Journal. 1993. Т. 405. С. 685-697.
- 19. Венгер Е.Ф., Гончаренко А.В., Дмитрук М.Л. Оптика малих частинок і дисперсних середовищ. К.,1999. 348 с.

#### **Додаток А**

# <span id="page-38-0"></span>**Код знаходження меж областей шуканих оптичних параметрів та цільової функції f**

import pandas as pd import numpy as np import cmath from math import \* import time

# Функція для перетворення DataFrame у список def df to list(data frame):

 $omega = data frame['omega'].tolist()$ intensity  $90 = data frame['I90'].tolist()$ intensity  $45 = data frame['I45'].tolist()$ intensity  $0 = data frame['10'].tolist()$ return [omega, intensity 90, intensity 45, intensity 0]

# Визначені значення для кута падіння світла та показників заломлення і поглинання середовища

incident angle = radians(72) refractive index  $0 = 1$ extinction coefficient  $0 = 0$ 

# Функція для знаходження експериментальних значень кутів поляризації def calculate psi delta(data frame list):

```
psi values = []
delta values = []
psi degrees = []delta degrees = []
for i in range(len(data frame list[0])):
```
psi values.append(atan(sqrt(data frame list[1][i] / data frame list[3][i])))

delta =  $(2 * data frame list[2][i] - data frame list[3][i] - data frame list[1][i]) /$  $(2 * sqrt(data frame list[3][i] * data frame list[1][i]))$ 

delta = min(max(delta, -1), 1) # Ensure delta is within  $[-1, 1]$ 

return [psi\_values, delta\_values], [psi\_degrees, delta\_degrees]

# Функція для знаходження ефективних показників заломлення та поглинання для всієї системи

```
def calculate n k(data frame, incident angle):
```
refractive indices  $= [$ ]

extinction coefficients  $= []$ 

for i in range(len(data  $frame[0])$ ):

```
a = tan(incident_angle)**2 * (cos(2 * data_frame[0][i])**2 - sin(2 *
```

```
data frame[0][i])**2 * sin(data frame[1][i])**2)
```
 $b = 1 + sin(2 * data frame[0][i]) * cos(data frame[1][i])$ 

A = sin(incident\_angle)\*\*2 \*  $(1 + a / b**2)$ 

B = (sin(incident\_angle)\*\*2 \* tan(incident\_angle)\*\*2 \* sin(4 \* data\_frame[0][i]) \* sin(data frame[1][i])) /  $b**2$ 

k value = sqrt(sqrt( $A^{**}2 + B^{**}2$ ) - A) / sqrt(2)

refractive indices.append(sqrt( $A + k$  value\*\*2))

extinction coefficients.append(k value)

return [refractive\_indices, extinction\_coefficients]

# Функція для знаходження діапазонів для оптичних параметрів

def calculate\_min\_max(data):

refractive indices, extinction coefficients = data

```
n1_range_list, n2_range_list, k1_range_list, k2_range_list = [1, [1, 1], 1]results for print = []
```
for n\_val, k\_val in zip(refractive\_indices, extinction\_coefficients):

n1 range = np.arange(n\_val - 1, n\_val + 1.1, 0.1) n2 range = np.arange(n\_val - 1, n\_val + 1.1, 0.1) k1 range = np.arange(k val - 1, k val + 1.1, 0.1) k2 range = np.arange(k val - 1, k val + 1.1, 0.1)

n1\_filtered = n1\_range[n1\_range > 1].tolist()

n2\_filtered = n2\_range[n2\_range > 1].tolist() k1\_filtered = k1\_range[k1\_range > 0].tolist() k2\_filtered = k2\_range[k2\_range > 0].tolist()

 # Додаткові перевірки та відладочні повідомлення if not n1\_filtered or not n2\_filtered or not k1\_filtered or not k2\_filtered: print(f"Empty range detected for n1:  $\{n1-filtered\}$ , n2:  $\{n2-filtered\}$ , k1:  ${k1$  filtered, k2:  ${k2}$  filtered,")

> n1 range list.append(n1 filtered) n2 range list.append(n2 filtered) k1 range list.append $(k1$  filtered) k2 range list.append $(k2$  filtered)

results for print.append([n1\_filtered, n2\_filtered, k1\_filtered, k2\_filtered]) result =  $[n1$  range list, n2 range list, k1 range list, k2 range list]

return result, results\_for\_print

thickness range  $=$  [i for i in np.arange(1e-9, 101e-9, 1e-9)]

# Функція для знаходження F

def calculate F(data frame, n k min max data, psi delta data, thickness range, refractive index 0, extinction coefficient 0, incident angle):

start  $time = time.time()$ 

iteration count  $= 0$ 

 $N0 = \text{complex}(\text{refractive index } 0, -\text{extinction coefficient } 0)$ 

F values =  $[10]$  \* len(data frame $[0]$ ) # Встановлюємо початкове значення F рівним 100

optimal parameters = [None] \* len(data frame[0]) # Використання None для кращої ініціалізації

for i in range(len(data frame[0])): # Перебір по довжині даних len(data\_frame[0])

```
for n1 in n k min max data[0][i]:
```
for  $n2$  in n k min max data[1][i]: if  $nl == n2$ : continue for k1 in n k min max data[2][i]: for k2 in n k min max data[3][i]: if  $k1 = k2$ : continue for d i in thickness range:  $N1 = \text{complex}(n1, -k1)$  $N2 = \text{complex}(n2, -k2)$ speed of light =  $3e8$ planck constant  $= 6.626e-34$ electron charge  $= 1.6e-19$ wavelength = planck\_constant \* speed\_of\_light / (electron\_charge \* data  $frame[0][i]$  # Complex angles of light refraction phi\_1 = cmath.asin((cmath.sin(incident\_angle) \* N0) / N1) phi  $2 = \text{cmath.asin}((\text{cmath}.\sin(\text{phi}1) * \text{N1}) / \text{N2})$  # Phase thickness of the film beta =  $2 *$  cmath.pi  $*(d_i) *$  cmath.sqrt(N1\*\*2 - N0\*\*2 \* cmath.sin(incident\_angle)\*\*2) / wavelength # Fresnel coefficients r  $01pp = (N1 * cmath.cos(incident angle) - N0 * cmath.cos(phi1))$ / (N1 \* cmath.cos(incident\_angle) + N0 \* cmath.cos(phi\_1)) r  $12pp = (N2 * cmath.cos(phi1) - N1 * cmath.cos(phi2)) / (N2 *$ cmath.cos(phi\_1) + N1  $*$  cmath.cos(phi\_2)) r  $01$ ss = (N0  $*$  cmath.cos(incident angle) - N1  $*$  cmath.cos(phi 1)) / (N0  $*$  cmath.cos(incident angle) + N1  $*$  cmath.cos(phi\_1)) r  $12ss = (N1 * cmath.cos(phi1) - N2 * cmath.cos(phi2)) / (N1 *$ cmath.cos(phi\_1) + N2  $*$  cmath.cos(phi\_2)) r  $01p = \text{complex}(r\ 01pp)$ r  $12p = \text{complex}(r \ 12pp)$ r  $01s = \text{complex}(r \space 01ss)$ r  $12s = \text{complex}(r\ 12ss)$ # Main equation of ellipsometry

```
rho pp = (r\ 01p + \text{cmath}.\text{exp}(-2 * \text{beta}.\text{imag})*\text{complex}(\cos(-2*beta.real), sin(-2 * beta.read))*r 12p)* (1 + cmath.exp(-2 *beta.imag) * complex(cos(-2 *
beta.real), sin(-2 *beta.read)) *r 01s*r 12s)
                           rho ss = (1 + \text{cmath}.\exp(-2 \cdot \text{beta} \cdot \text{image}) \cdot \text{complex}(\cos(-2 \cdot \text{image}))beta.real), sin(-2 *beta.real))*r_01p*r_12p)*(r_01s + cmath.exp(-2 *
beta.imag)*complex(cos(-2 *beta.real) , sin(-2*beta.real))*r_12s) 
                           rho p =complex(rho pp)
                           rho s = complex(rho ss)
                           rho = rho p / rho s
                           # Calculation of ellipsometric parameters
                           delta calculated = atan(rho.imag / rho.real)
                           psi_calculated = (\text{cmath.pi} / 2) - atan(rho.real /
cos(delta_calculated))#
```

```
if delta calculated < 0:
  delta calculated = cmath.pi + delta calculated
if psi calculated \leq 0:
  psi_calculated = cmath.pi + psi_calculated
```
psi calculated degrees = degrees(psi calculated) delta calculated degrees = degrees(delta calculated)

delta exp  $r =$  radians(psi delta data[1][i]) psi exp  $r =$  radians(psi delta data[0][i])

f value = (delta calculated - delta exp r)\*\*2 + (psi calculated -

psi\_exp\_r)\*\*2

```
if f_value < F_values[i]:
                          F_values[i] = f_value
                          optimal parameters[i] = [n1, n2, k1, k2, d i,
psi calculated degrees, delta calculated degrees]
                       iteration count += 1
```

```
end time = time.time()execution time = end time - start time
return F_values, optimal_parameters, execution_time, iteration_count
```
#### # Функція для перетворення списку у DataFrame

def results to dataframe(F values, optimal parameters):

```
f values list = []n1_values = []
n2_values = []
k1_values = []
k2 values = []
d values = []
psi calculated = []
delta calculated = []
```

```
for i in range(len(F values)):
```

```
f_values_list.append(F_values[i])
```
if optimal\_parameters[i]:

n1\_values.append(optimal\_parameters[i][0])

n2 values.append(optimal parameters[i][1])

k1 values.append(optimal parameters[i][2])

k2 values.append(optimal parameters[i][3])

d\_values.append(optimal\_parameters[i][4])

psi\_calculated.append(optimal\_parameters[i][5])

delta calculated.append(optimal parameters[i][6])

#### else:

n1\_values.append(None)

n2\_values.append(None)

k1 values.append(None)

k2 values.append(None)

d\_values.append(None)

psi\_calculated.append(None)

delta calculated.append(None)

k1\_values, 'k2': k2\_values, 'd': d\_values, "psi\_calculated": psi\_calculated,

"delta calculated": delta calculated}

return pd.DataFrame(results\_for\_print)

# Зразкові дані без деформацій

data no deformation = {'omega':  $[2.5, 2.4, 2.3, 2.2, 2.1, 2.0, 1.9, 1.8, 1.7, 1.6, 1.5, 1.4,$ 

1.3, 1.2, 1.12, 1.1, 1.05, 0.98, 0.95, 0.86, 0.81, 0.76, 0.71, 0.67, 0.64, 0.60, 0.58, 0.54],

'I90': [346, 220, 302, 363, 163, 265, 438, 453, 276, 370, 470, 487, 479,

464, 200, 109, 249, 287, 305, 313, 316, 303, 269, 216, 197, 171, 125, 84],

'I45': [228, 144, 194, 225, 98, 155, 249, 248, 145, 187, 229, 226, 212,

196, 39, 44, 95, 100, 105, 101, 97, 88, 75, 57, 51, 41, 29, 19],

 'I0': [105, 66, 91, 112, 52, 85, 143, 147, 90, 121, 154, 161, 159, 156, 66, 38, 86, 100, 110, 116, 121, 119, 108, 88, 83, 73, 54, 37]}

# Основний виконуючий потік

df no deformation = pd.DataFrame(data no deformation)

df no deformation  $list = df$  to list(df no deformation)

df no deformation psi delta exp, df no deformation psi delta exp degrees  $=$ calculate psi delta(df no deformation list)

df no deformation n k = calculate n k(df no deformation psi delta exp, incident angle)

df no deformation n k min max, df no deformation n k res print  $=$ calculate min max(df no deformation  $n(k)$ )

df\_no\_deformation\_res\_F, df\_no\_deformation\_elements\_const, df no deformation res time, df no deformation iteration = calculate  $F($ 

df no deformation list, df no deformation n k min max, df no deformation psi delta exp degrees, thickness range, refractive index 0, extinction coefficient 0, incident angle

#### $\lambda$

# Перетворення результатів у DataFrame

df no deformation res = results to dataframe(df no deformation res F, df no deformation elements const)

print(df\_no\_deformation\_res)

data with surface modification = {'omega':  $[2.5, 2.4, 2.3, 2.2, 2.1, 2.0, 1.9, 1.8, 1.7,$ 1.6, 1.5, 1.4, 1.3, 1.2, 1.12, 1.1, 1.05, 0.98, 0.95, 0.86, 0.81, 0.76, 0.71, 0.67, 0.64, 0.60, 0.58, 0.54],

 'I90': [364, 556, 463, 519, 178, 284, 455, 460, 651, 268, 334, 409, 410, 318, 103, 64, 129, 149, 156, 161, 168, 159, 139, 143, 105, 90, 65, 44],

 'I45': [245, 367, 302, 330, 110, 174, 271, 265, 372, 145, 174, 207, 199, 148, 45, 29, 55, 60, 61, 61, 60, 55, 46, 36, 32, 26.5, 19, 12],

 'I0': [76, 117, 97, 110, 38, 63, 101, 103, 148, 60, 74, 92, 94, 73, 23, 16, 30, 36, 39, 44, 44, 43, 38, 32, 30, 26, 20, 14]}

df surface modification = pd.DataFrame(data with surface modification)

df surface modification  $list = df$  to list(df surface modification)

df\_surface\_modification\_psi\_delta\_exp,

df surface modification psi delta exp degrees  $=$ 

calculate psi delta(df surface modification list)

df surface modification  $n = k$ 

calculate n k(df surface modification psi delta exp, incident angle)

df surface modification n k min max, df surface modification n k res print  $=$ calculate min max(df surface modification  $n(k)$ )

df\_surface\_modification\_res\_F, df\_surface\_modification\_elements\_const, df surface modification res time, df surface modification iteration = calculate  $F($ 

df surface modification list, df surface modification n k min max, df surface modification psi delta exp degrees, thickness range, refractive index 0, extinction coefficient 0, incident angle

)

# Перетворення результатів у DataFrame

df surface modification res = results to dataframe(df surface modification res F, df\_surface\_modification\_elements\_const)

print(df surface modification res)

data crystal = {'omega':  $[2.5, 2.4, 2.3, 2.2, 2.1, 2.0, 1.9, 1.8, 1.7, 1.6, 1.5, 1.4, 1.3, 1.2,$ 1.12, 1.1, 1.05, 0.98, 0.95, 0.86, 0.81, 0.76, 0.71, 0.67, 0.64, 0.60, 0.58, 0.54],

 'I90': [388, 576, 275, 295, 255, 426, 278, 427, 391, 485, 585, 507, 514, 201, 182, 66, 229, 264, 295, 301, 316, 300, 267, 207, 197, 170, 125, 85],

 'I45': [256, 370, 174, 187, 155, 252, 159, 238, 209, 252, 295, 245, 238, 89, 74, 28, 89, 98, 106, 103, 105, 93, 80, 60, 55, 44, 33, 21],

 'I0': [82, 122, 58, 65, 56, 94, 62, 96, 87, 107, 130, 112, 114, 45, 39, 15, 51, 60, 69, 73, 79, 76, 69, 55, 53, 47, 35, 24]}

df  $crystal = pd$ .DataFrame(data  $crystal$ )

df crystal list = df to list(df crystal)

df crystal psi delta exp, df crystal psi delta exp degrees  $=$ 

calculate psi delta(df crystal list)

df crystal n k = calculate n k(df crystal psi delta exp, incident angle)

df crystal n k min max, df crystal n k res print  $=$ 

calculate min max $(df$  crystal n k)

df crystal res F, df crystal elements const, df crystal res time, df crystal iteration  $=$  calculate  $F($ 

df crystal list, df crystal n k min max, df crystal psi delta exp degrees, thickness range, refractive index  $0$ , extinction coefficient  $0$ , incident angle

 $\lambda$ 

df crystal res = results to dataframe(df crystal res\_F, df crystal\_elements\_const) print(df\_crystal\_res)

import matplotlib.pyplot as plt

import numpy as np

from sklearn.linear\_model import LinearRegression

## Mock data for df0\_elements\_const, df1\_elements\_const, df2\_elements\_const  $# np.random.seed(0)$ 

# df0 elements const = np.random.rand(28, 6)

# df1 elements const = np.random.rand(28, 6)

# df2 elements const = np.random.rand(28, 6)

# Given data points

 $E = np.array([2.5, 2.4, 2.3, 2.2, 2.1, 2.0, 1.9, 1.8, 1.7, 1.6, 1.5, 1.4, 1.3, 1.2, 1.12, 1.1,$ 1.05, 0.98, 0.95, 0.86, 0.81, 0.76, 0.71, 0.67, 0.64, 0.60, 0.58, 0.54])

 $d=[[]$ ,[],[]] for i in range(len(df2 elements const) ): d[0].append(df0\_elements\_const[i][5]) d[1].append(df1\_elements\_const[i][5]) d[2].append(df2\_elements\_const[i][5])

 $d = np.array(d)$ 

# Function to fit a linear regression line and get the parameters def fit  $line(E, d)$ :  $reg = LinearRegression().fit(E.reshape(-1, 1), d)$  $k =$  reg.coef  $[0]$  $b = \text{reg.intercept}$ return k, b

# Fit lines for  $d[0]$ ,  $d[1]$ , and  $d[2]$ k0, b0 = fit  $line(E, d[0])$ k1, b1 = fit  $line(E, d[1])$ k2, b2 = fit  $line(E, d[2])$ 

# Plotting the data points plt.scatter(E, d[0], color='green', label='d[0]') plt.scatter(E, d[1], color='black', label='d[1]') plt.scatter(E, d[2], color='red', label='d[2]')

# Plot the lines  $x = np$ . linspace(min(E), max(E), 100)  $y0 = k0 * x + b0$  $y1 = k1 * x + b1$  $y2 = k2 * x + b2$ 

plt.plot(x, y0, color='green')#, label=f'Line for d[0]:  $y = \{k0:.2f\}x + \{b0:.2f\}'$ plt.plot(x, y1, color='black')#, label=f'Line for d[1]:  $y = \{k1: .2f\}x + \{b1: .2f\}'$ plt.plot(x, y2, color='red')#, label=f'Line for d[2]:  $y = \{k2: .2f\}x + \{b2: .2f\}'$ 

plt.xlabel('E, еВ') plt.ylabel('d, нм') plt.legend() plt.title('Залежність d від E') plt.show()

#### **Код моделювання гетерогенного середовища**

 $E = np.array([2.5, 2.4, 2.3, 2.2, 2.1, 2.0, 1.9, 1.8, 1.7, 1.6, 1.5, 1.4, 1.3, 1.2, 1.12, 1.1,$ 1.05, 0.98, 0.95, 0.86, 0.81, 0.76, 0.71, 0.67, 0.64, 0.60, 0.58, 0.54])

for i in range(len(df0\_elements\_const)):#len(df0\_elements\_const) n2\_pov = df0\_elements\_const[i][1] k2 pov = df0 elements const[i][3] n1\_def = df1\_elements\_const[i][0] k1 def = df1 elements const[i][2] n2 cr = df2 elements const[i][1] k2  $cr = df2$  elements const[i][3] print( $n2$  pov, $k2$  pov,n1 def,k1 def,n2 cr, $k2$  cr)

# n1 res= $3.2$ eps\_d = complex((n1\_def\*\*2 - k1\_def\*\*2), 2 \* n1\_def \* k1\_def) eps\_a = complex((n2\_pov\*\*2 - k2\_pov\*\*2), 2 \* n2\_pov \* k2\_pov) eps\_cr = complex((n2\_cr\*\*2 - k2\_cr\*\*2),  $2 * n2$ \_cr \* k2\_cr) f m = ((eps d - eps a) / (eps d + 2 \* eps a)) \* ((eps cr + 2 \* eps a) / (eps cr eps\_a))  $b = (eps\ d -eps\ cr)/(2 *eps\ d + esps\ cr)$  $a1 = (eps_a + 2 *eps_d) / (eps_a -eps_d)$ f  $b = 1 / (b * a1 + 1)$ print('1.\n наближення Максвелла–Гарнетта', i, 'f =', f\_m.real) print(' наближення Бруггемана: ',i, 'f =', f\_b.real) print("Різниця = ", abs(f\_m.real-f\_b.real))

# Mock data to simulate the input dataframes for testing import pandas as pd import numpy as np

# Example data for df0\_elements\_const, df1\_elements\_const, df2\_elements\_const data  $length = 28$ df0 elements  $const = np.random.randn(data length, 4)$ df1 elements  $const = np.random.randn(data length, 4)$ df2 elements  $const = np.random.randn(data length, 4)$ 

# List of energy values provided by the user energy values =  $[2.5, 2.4, 2.3, 2.2, 2.1, 2.0, 1.9, 1.8, 1.7, 1.6, 1.5, 1.4, 1.3, 1.2, 1.12,$ 1.1, 1.05, 0.98, 0.95, 0.86, 0.81, 0.76, 0.71, 0.67, 0.64, 0.60, 0.58, 0.54]

# Initialize lists to store the results f m values =  $[]$ f b values =  $[$ ]

for i in range(len(df0\_elements\_const)):

n2 pov = df0 elements const[i][1] k2 pov = df0 elements const[i][3] n1  $def = df1$  elements const[i][0] k1 def = df1 elements const[i][2] n2 cr = df2 elements const[i][1] k2 cr = df2 elements const[i][3]

eps\_d = complex((n1\_def\*\*2 - k1\_def\*\*2), 2 \* n1\_def \* k1\_def)  
\neps\_a = complex((n2\_pov\*\*2 - k2\_pov\*\*2), 2 \* n2\_pov \* k2\_pov)  
\neps\_c = complex((n2\_cer\*\*2 - k2\_cer\*\*2), 2 \* n2\_cer \* k2\_cer)  
\n
$$
f_m = ((eps_d -eps_a) / (eps_d + 2 *eps_a)) * ((eps_cer + 2 *eps_a) / (eps_cer -
$$

eps\_a))

$$
b = (eps_d - esp_s - cr) / (2 *eps_d + esp_s - cr)
$$
  
a1 = (eps\_a + 2 \*eps\_d) / (eps\_a - esp\_s - d)  
f\_b = 1 / (b \* a1 + 1)

# Collect the results

f m values.append(f m.real)

f b values.append(f b.real)

# Output the results for verification f\_m\_values, f\_b\_values import matplotlib.pyplot as plt

# List of energy values provided by the user

energy values =  $[2.5, 2.4, 2.3, 2.2, 2.1, 2.0, 1.9, 1.8, 1.7, 1.6, 1.5, 1.4, 1.3, 1.2, 1.12,$ 1.1, 1.05, 0.98, 0.95, 0.86, 0.81, 0.76, 0.71, 0.67, 0.64, 0.60, 0.58, 0.54]

# Ensure that the length of energy values matches the length of results assert len(energy\_values) == len(f\_m\_values) == len(f\_b\_values), "The length of energy values must match the length of results."

# Plot the results plt.figure(figsize= $(10, 6)$ ) plt.plot(energy\_values, f\_m\_values, label='Максвелла–Гарнетта', marker='o') plt.plot(energy\_values, f\_b\_values, label='Бруггемана', marker='x') plt.xlabel('Енергія') plt.ylabel('Розподіл кристалічної фази (f)') plt.title('Розподіл кристалічної фази від енергії') plt.legend() plt.grid(True) plt.show()